```
Workgroup: openpgp
Internet-Draft:
draft-dkg-openpgp-stateless-cli-06
Published: 10 March 2023
Intended Status: Informational
Expires: 11 September 2023
Authors: D. K. Gillmor
         ACLU
```
# **Stateless OpenPGP Command Line Interface**

# <span id="page-0-0"></span>**[Abstract](#page-0-0)**

<span id="page-0-1"></span>This document defines a generic stateless command-line interface for dealing with OpenPGP messages, known as sop. It aims for a minimal, well-structured API covering OpenPGP object security.

# <span id="page-0-2"></span>**[About This Document](#page-0-2)**

<span id="page-0-3"></span>This note is to be removed before publishing as an RFC.

<span id="page-0-4"></span>The latest revision of this draft can be found at [https://](https://dkg.gitlab.io/openpgp-stateless-cli/) [dkg.gitlab.io/openpgp-stateless-cli/.](https://dkg.gitlab.io/openpgp-stateless-cli/) Status information for this document may be found at [https://datatracker.ietf.org/doc/draft-dkg](https://datatracker.ietf.org/doc/draft-dkg-openpgp-stateless-cli/)[openpgp-stateless-cli/.](https://datatracker.ietf.org/doc/draft-dkg-openpgp-stateless-cli/)

<span id="page-0-5"></span>Discussion of this document takes place on the OpenPGP Working Group mailing list [\(mailto:openpgp@ietf.org\)](mailto:openpgp@ietf.org), which is archived at [https://mailarchive.ietf.org/arch/browse/openpgp/.](https://mailarchive.ietf.org/arch/browse/openpgp/) Subscribe at <https://www.ietf.org/mailman/listinfo/openpgp/>.

<span id="page-0-6"></span>Source for this draft and an issue tracker can be found at [https://](https://gitlab.com/dkg/openpgp-stateless-cli/) [gitlab.com/dkg/openpgp-stateless-cli/.](https://gitlab.com/dkg/openpgp-stateless-cli/)

# <span id="page-0-7"></span>**[Status of This Memo](#page-0-7)**

<span id="page-0-8"></span>This Internet-Draft is submitted in full conformance with the provisions of BCP 78 and BCP 79.

<span id="page-0-9"></span>Internet-Drafts are working documents of the Internet Engineering Task Force (IETF). Note that other groups may also distribute working documents as Internet-Drafts. The list of current Internet-Drafts is at [https://datatracker.ietf.org/drafts/current/.](https://datatracker.ietf.org/drafts/current/)

<span id="page-0-10"></span>Internet-Drafts are draft documents valid for a maximum of six months and may be updated, replaced, or obsoleted by other documents at any time. It is inappropriate to use Internet-Drafts as reference material or to cite them other than as "work in progress." [¶](#page-0-10)

<span id="page-0-11"></span>This Internet-Draft will expire on 11 September 2023.

# <span id="page-1-0"></span>**[Copyright Notice](#page-1-0)**

<span id="page-1-1"></span>Copyright (c) 2023 IETF Trust and the persons identified as the document authors. All rights reserved.

<span id="page-1-2"></span>This document is subject to BCP 78 and the IETF Trust's Legal Provisions Relating to IETF Documents (<https://trustee.ietf.org/license-info>) in effect on the date of publication of this document. Please review these documents carefully, as they describe your rights and restrictions with respect to this document. Code Components extracted from this document must include Revised BSD License text as described in Section 4.e of the Trust Legal Provisions and are provided without warranty as described in the Revised BSD License.

# <span id="page-1-3"></span>**[Table of Contents](#page-1-3)**

- [1.](#page-3-0) [Introduction](#page-3-0)
	- [1.1](#page-3-1). [Requirements Language](#page-3-1)
	- [1.2](#page-3-2). [Terminology](#page-3-2)
	- [1.3](#page-4-0). [Using sop in a Test Suite](#page-4-0)
	- [1.4](#page-4-1). [Semantics vs. Wire Format](#page-4-1)
- [2.](#page-5-0) [Examples](#page-5-0)
- [3.](#page-5-1) [Subcommands](#page-5-1)
	- [3.1](#page-6-0). [version: Version Information](#page-6-0)
	- [3.2](#page-7-0). [list-profiles: Describe Available Profiles](#page-7-0)
	- [3.3](#page-7-1). [generate-key: Generate a Secret Key](#page-7-1)
	- [3.4](#page-8-0). [extract-cert: Extract a Certificate from a Secret Key](#page-8-0)
	- [3.5](#page-9-0). [sign: Create Detached Signatures](#page-9-0)
	- [3.6](#page-10-0). [verify: Verify Detached Signatures](#page-10-0)
	- [3.7](#page-11-0). [encrypt: Encrypt a Message](#page-11-0)
	- [3.8](#page-13-0). [decrypt: Decrypt a Message](#page-13-0)
	- [3.8.1.](#page-15-0) [Historic Options for sop decrypt](#page-15-0)
	- [3.9](#page-15-1). [armor: Convert Binary to ASCII](#page-15-1)
	- [3.10](#page-17-0). [dearmor: Convert ASCII to Binary](#page-17-0)
	- [3.11](#page-17-1). [inline-detach: Split Signatures from an Inline-Signed](#page-17-1)

[Message](#page-17-1)

- [3.12](#page-19-0). [inline-verify: Verify an Inline-Signed Message](#page-19-0)
- [3.13](#page-20-0). [inline-sign: Create an Inline-Signed Message](#page-20-0)
- [4.](#page-21-0) [Input String Types](#page-21-0)
	- [4.1](#page-21-1). [DATE](#page-21-1)
	- [4.2](#page-22-0). [USERID](#page-22-0)
	- [4.3](#page-22-1). [SUBCOMMAND](#page-22-1)
	- [4.4](#page-22-2). [PROFILE](#page-22-2)
- [5.](#page-23-0) [Input/Output Indirect Types](#page-23-0)
	- [5.1](#page-23-1). [Special Designators for Indirect Types](#page-23-1)
	- [5.2](#page-23-2). [CERTS](#page-23-2)
	- [5.3](#page-24-0). [KEYS](#page-24-0)
	- [5.4](#page-24-1). [CIPHERTEXT](#page-24-1)
- [5.5](#page-25-0). [INLINESIGNED](#page-25-0)
- [5.6](#page-25-1). [SIGNATURES](#page-25-1)
- [5.7](#page-25-2). [SESSIONKEY](#page-25-2)
- [5.8](#page-26-0). [MICALG](#page-26-0)
- [5.9](#page-26-1). [PASSWORD](#page-26-1)
- [5.10](#page-26-2). [VERIFICATIONS](#page-26-2)
- [5.11](#page-27-0). [DATA](#page-27-0)
- [5.12](#page-27-1). [PROFILELIST](#page-27-1)
- [6.](#page-28-0) [Failure Modes](#page-28-0)
- [7.](#page-29-0) [Known Implementations](#page-29-0)
- [8.](#page-30-0) [Alternate Interfaces](#page-30-0)
- [9.](#page-30-1) [Guidance for Implementers](#page-30-1)
	- [9.1](#page-30-2). [One OpenPGP Message at a Time](#page-30-2)
	- [9.2](#page-31-0). [Simplified Subset of OpenPGP Message](#page-31-0)
	- [9.3](#page-31-1). [Validate Signatures Only from Known Signers](#page-31-1)
	- [9.4](#page-31-2). [OpenPGP Inputs can be either Binary or ASCII-armored](#page-31-2)
	- [9.5](#page-32-0). [Complexities of the Cleartext Signature Framework](#page-32-0)
	- [9.6](#page-33-0). [Reliance on Supplied Certs and Keys](#page-33-0)
	- [9.7](#page-33-1). [Text is always UTF-8](#page-33-1)
	- [9.8](#page-34-0). [Passwords are Human-Readable](#page-34-0)
		- [9.8.1.](#page-34-1) [Generating Material with Human-Readable Passwords](#page-34-1)
		- [9.8.2.](#page-35-0) [Consuming Password-protected Material](#page-35-0)
	- [9.9](#page-35-1). [Be Careful with Special Designators](#page-35-1)
- [10.](#page-36-0) [Guidance for Consumers](#page-36-0)
	- [10.1](#page-36-1). [Choosing Between --as=text and --as=binary](#page-36-1)
	- [10.2](#page-36-2). [Special Designators and Unusual Filenames](#page-36-2)
- [11.](#page-37-0) [Security Considerations](#page-37-0)
	- [11.1](#page-37-1). [Signature Verification](#page-37-1)
	- [11.2](#page-38-0). [Compression](#page-38-0)
- [12.](#page-38-1) [Privacy Considerations](#page-38-1)
- [12.1](#page-38-2). [Object Security vs. Transport Security](#page-38-2)
- [13.](#page-38-3) [References](#page-38-3)
	- [13.1](#page-38-4). [Normative References](#page-38-4)
	- [13.2](#page-39-0). [Informative References](#page-39-0)
- [Appendix A.](#page-40-0) [Acknowledgements](#page-40-0)
- [Appendix B.](#page-41-0) [Future Work](#page-41-0)
- [Appendix C.](#page-41-1) [Document History](#page-41-1)
	- [C.1](#page-41-2). [Substantive Changes between -05 and -06:](#page-41-2)
	- [C.2](#page-41-3). [Substantive Changes between -04 and -05:](#page-41-3)
	- [C.3](#page-42-0). [Substantive Changes between -03 and -04:](#page-42-0)
	- [C.4](#page-42-1). [Substantive Changes between -02 and -03:](#page-42-1)
	- [C.5](#page-42-2). [Substantive Changes between -01 and -02:](#page-42-2)
	- [C.6](#page-43-0). [Substantive Changes between -00 and -01:](#page-43-0)

[Author's Address](#page-43-1)

### <span id="page-3-0"></span>**[1. Introduction](#page-3-0)**

<span id="page-3-3"></span>Different OpenPGP implementations have many different requirements, which typically break down in two main categories: key/certificate management and object security.

<span id="page-3-4"></span>The purpose of this document is to provide a "stateless" interface that primarily handles the object security side of things, and assumes that secret key management and certificate management will be handled some other way.

<span id="page-3-5"></span>Isolating object security from key/certificate management should make it easier to provide interoperability testing for the object security side of OpenPGP implementations, as described in [Section 1.3](#page-4-0).

<span id="page-3-6"></span>This document defines a generic stateless command-line interface for dealing with OpenPGP messages, known here by the placeholder sop. It aims for a minimal, well-structured API.

<span id="page-3-7"></span>An OpenPGP implementation should not name its executable sop to implement this specification. It just needs to provide a program that conforms to this interface.

<span id="page-3-8"></span>A sop implementation should leave no trace on the system, and its behavior should not be affected by anything other than command-line arguments and input.

<span id="page-3-9"></span>Obviously, the user will need to manage their secret keys (and their peers' certificates) somehow, but the goal of this interface is to separate out that task from the task of interacting with OpenPGP messages.

<span id="page-3-10"></span>While this document identifies a command-line interface, the rough outlines of this interface should also be amenable to relatively straightforward library implementations in different languages.

## <span id="page-3-1"></span>**[1.1. Requirements Language](#page-3-1)**

<span id="page-3-11"></span>The key words "**MUST**", "**MUST NOT**", "**REQUIRED**", "**SHALL**", "**SHALL NOT**", "**SHOULD**", "**SHOULD NOT**", "**RECOMMENDED**", "**NOT RECOMMENDED**", "**MAY**", and "**OPTIONAL**" in this document are to be interpreted as described in BCP 14 [[RFC2119\]](#page-39-1) [\[RFC8174](#page-39-2)] when, and only when, they appear in all capitals, as shown here. [¶](#page-3-11)

# <span id="page-3-2"></span>**[1.2. Terminology](#page-3-2)**

<span id="page-3-12"></span>This document uses the term "key" to refer exclusively to OpenPGP Transferable Secret Keys (see [Section 11.2](https://rfc-editor.org/rfc/rfc4880#section-11.2) of [\[RFC4880](#page-39-3)]).

<span id="page-4-2"></span>It uses the term "certificate" to refer to OpenPGP Transferable Public Key (see [Section 11.1](https://rfc-editor.org/rfc/rfc4880#section-11.1) of [\[RFC4880](#page-39-3)]).

<span id="page-4-3"></span>"Stateless" in "Stateless OpenPGP" means avoiding secret key and certificate state. The user is responsible for managing all OpenPGP certificates and secret keys themselves, and passing them to sop as needed. The user should also not be concerned that any state could affect the underlying operations.

<span id="page-4-4"></span>OpenPGP revocations can have "Reason for Revocation" ([Section 5.2.3.23](https://rfc-editor.org/rfc/rfc4880#section-5.2.3.23) of [[RFC4880\]](#page-39-3)), which can be either "soft" or "hard". The set of "soft" reasons is: "Key is superseded" and "Key is retired and no longer used". All other reasons (and revocations that do not state a reason) are "hard" revocations.

# <span id="page-4-0"></span>**[1.3. Using sop in a Test Suite](#page-4-0)**

<span id="page-4-5"></span>If an OpenPGP implementation provides a sop interface, it can be used to test interoperability (e.g., [[OpenPGP-Interoperability-Test-Suite\]](#page-40-1)).

<span id="page-4-6"></span>Such an interop test suite can, for example, use custom code (*not* sop) to generate a new OpenPGP object that incorporates new primitives, and feed that object to a stable of sop implementations, to determine whether those implementations can consume the new form.

<span id="page-4-7"></span>Or, the test suite can drive each sop implementation with a simple input, and observe which cryptographic primitives each implementation chooses to use as it produces output.

### <span id="page-4-1"></span>**[1.4. Semantics vs. Wire Format](#page-4-1)**

<span id="page-4-8"></span>The semantics of sop are deliberately simple and very high-level compared to the vast complexity and nuance available within the OpenPGP specification. This reflects the perspective of nearly every piece of tooling that relies on OpenPGP to accomplish its task: most toolchains don't care about the specifics, they just want the highlevel object security properties.

<span id="page-4-9"></span>Given this framing, this document generally tries to avoid overconstraining the details of the wire format objects emitted, or what kinds of wire format structures should be acceptable or unacceptable. This allows a test suite to evaluate and contrast the wire format choices made by different implementations in as close to their native configuration as possible. It also makes it easier to promote interoperability by ensuring that the native wire formats emitted by one implementation can be consumed by another, without relying on their choices of wire format being constrained by this draft. [¶](#page-4-9)

<span id="page-5-2"></span>Where this draft does identify specific wire format requirements, that might be due to an ambiguity in the existing specifications (which maybe needs fixing elsewhere), or to a bug in this specification that could be improved.

### <span id="page-5-0"></span>**[2. Examples](#page-5-0)**

<span id="page-5-3"></span>These examples show no error checking, but give a flavor of how sop might be used in practice from a shell.

<span id="page-5-4"></span>The key and certificate files described in them (e.g. alice.sec) could be for example those found in [[I-D.draft-bre-openpgp-samples-01](#page-39-4)].

<span id="page-5-5"></span>sop generate-key "Alice Lovelace <alice@openpgp.example>" > alice.sec [¶](#page-5-5) sop extract-cert < alice.sec > alice.pgp

sop generate-key "Bob Babbage <bob@openpgp.example>" > bob.sec sop extract-cert < bob.sec > bob.pgp

sop sign --as=text alice.sec < statement.txt > statement.txt.asc sop verify statement.txt.asc alice.pgp < statement.txt

sop encrypt --sign-with=alice.sec bob.pgp < msg.eml > ciphertext.asc sop decrypt bob.sec < ciphertext.asc > cleartext.eml

<span id="page-5-6"></span>See [Section 6](#page-28-0) for more information about errors and error handling.

#### <span id="page-5-1"></span>**[3. Subcommands](#page-5-1)**

<span id="page-5-7"></span>sop uses a subcommand interface, similar to those popularized by systems like git and svn.

<span id="page-5-8"></span>If the user supplies a subcommand that sop does not implement, it fails with UNSUPPORTED\_SUBCOMMAND. If a sop implementation does not handle a supplied option for a given subcommand, it fails with UNSUPPORTED\_OPTION.

<span id="page-5-9"></span>All subcommands that produce OpenPGP material on standard output produce ASCII-armored ([Section 6](https://datatracker.ietf.org/doc/html/draft-ietf-openpgp-crypto-refresh-07#section-6) of [[I-D.ietf-openpgp-crypto-refresh-07\]](#page-39-5)) objects by default (except for sop dearmor). These subcommands have a --no-armor option, which causes them to produce binary OpenPGP material instead.

<span id="page-5-10"></span>All subcommands that accept OpenPGP material on input should be able to accept either ASCII-armored or binary inputs (see Section  $9.4$ ) and behave accordingly.

<span id="page-5-11"></span>See [Section 5](#page-23-0) for details about how various forms of OpenPGP material are expected to be structured.

### <span id="page-6-0"></span>**[3.1. version: Version Information](#page-6-0)**

<span id="page-6-1"></span>sop version [--backend|--extended|--sop-spec] [¶](#page-6-1)

<span id="page-6-2"></span>\*Standard Input: ignored

<span id="page-6-3"></span>Standard Output: version information \* [¶](#page-6-3)

<span id="page-6-4"></span>This subcommand emits version information as UTF-8-encoded text.

<span id="page-6-5"></span>With no arguments, the version string emitted should contain the name of the sop implementation, followed by a single space, followed by the version number. A sop implementation should use a version number that respects an established standard that is easily comparable and parsable, like [\[SEMVER\]](#page-40-2).

<span id="page-6-6"></span>If --backend is supplied, the implementation should produce a comparable line of implementation and version information about the primary underlying OpenPGP toolkit.

<span id="page-6-7"></span>If --extended is supplied, the implementation may emit multiple lines of version information. The first line **MUST** match the information produced by a simple invocation, but the rest of the text has no defined structure. [¶](#page-6-7)

<span id="page-6-8"></span>If --sop-spec is supplied, the implementation should emit a single line of text indicating the latest version of this draft that it targets, for example, draft-dkg-openpgp-stateless-cli-06. If the implementation targets a specific draft but the implementer knows the implementation is incomplete, it should prefix the draft title with a "~" (TILDE, U+007E), for example: ~draft-dkg-openpgpstateless-cli-06. The implementation **MAY** emit additional text about its relationship to the targeted draft on the lines following the versioned title. [¶](#page-6-8)

<span id="page-6-9"></span>--backend, --extended, and --sop-spec are mutually-exclusive options.

<span id="page-6-10"></span>Example:

<span id="page-7-2"></span>\$ sop version ExampleSop 0.2.1 \$ sop version --backend LibExamplePGP 3.4.2 \$ sop version --extended ExampleSop 0.2.1 Running on MonkeyScript 4.5 LibExamplePGP 3.4.2 LibExampleCrypto 3.1.1 LibXCompression 4.0.2 See https://pgp.example/sop/ for more information \$ sop version --sop-spec ~draft-dkg-openpgp-stateless-cli-06

This implementation does not handle @FD: special designators for output. \$

# <span id="page-7-0"></span>**[3.2. list-profiles: Describe Available Profiles](#page-7-0)**

```
sop list-profiles SUBCOMMAND
```
<span id="page-7-4"></span>\*Standard Input: ignored

<span id="page-7-5"></span>\*Standard Output: PROFILELIST (<u>Section 5.12</u>)

<span id="page-7-6"></span>This subcommand emits a list of profiles supported by the identified subcommand.

<span id="page-7-7"></span>If the indicated SUBCOMMAND does not accept a --profile option, it returns UNSUPPORTED\_PROFILE.

<span id="page-7-8"></span>Example:

```
$ sop list-profiles generate-key
default: use the implementer's recommendations
rfc4880: use algorithms from RFC 4880
$
```
<span id="page-7-1"></span>**[3.3. generate-key: Generate a Secret Key](#page-7-1)**

```
*Standard Input: ignored
     *Standard Output: KEYS (<u>Section 5.3</u>)
sop generate-key [--no-armor]
     [--with-key-password=PASSWORD]
     [--profile=PROFILE]
     [--] [USERID...]
```
<span id="page-7-13"></span><span id="page-7-12"></span><span id="page-7-11"></span>Generate a single default OpenPGP key with zero or more User IDs.

<span id="page-8-1"></span>The generated secret key **SHOULD** be usable for as much of the sop functionality as possible. In particular: [¶](#page-8-1)

- <span id="page-8-2"></span>\*It should be possible to extract an OpenPGP certificate from the key in KEYS with sop extract-cert.
- <span id="page-8-3"></span>\*The key in KEYS should be able to create signatures (with sop sign) that are verifiable by using sop verify with the extracted certificate.
- <span id="page-8-4"></span>\*The key in KEYS should be able to decrypt messages (with sop decrypt) that are encrypted by using sop encrypt with the extracted certificate.

<span id="page-8-5"></span>The detailed internal structure of the certificate is left to the discretion of the sop implementation.

<span id="page-8-6"></span>If the --with-key-password option is supplied, the generated key will be password-protected (locked) with the supplied password. Note that PASSWORD is an indirect data type from which the actual password is acquired  $(Section 5)$  $(Section 5)$  $(Section 5)$ . See also the guidance on ensuring that the password is human-readable in [Section 9.8.1](#page-34-1).

<span id="page-8-7"></span>If the --profile argument is supplied and the indicated PROFILE is not supported by the implementation, sop will fail with UNSUPPORTED\_PROFILE.

<span id="page-8-8"></span>If no --with-key-password option is supplied, the generated key will be unencrypted.

<span id="page-8-9"></span>Example:

<span id="page-8-10"></span>\$ sop generate-key 'Alice Lovelace <alice@openpgp.example>' > alice.sec [¶](#page-8-10) \$ head -n1 < alice.sec -----BEGIN PGP PRIVATE KEY BLOCK----- \$

## <span id="page-8-0"></span>**[3.4. extract-cert: Extract a Certificate from a Secret Key](#page-8-0)**

<span id="page-8-11"></span>sop extract-cert [--no-armor] [¶](#page-8-11)

<span id="page-8-12"></span>\*Standard Input: KEYS (<u>Section 5.3</u>)

<span id="page-8-13"></span>\*Standard Output: CERTS (<u>Section 5.2</u>)

<span id="page-8-14"></span>The output should contain one OpenPGP certificate in CERTS per OpenPGP Transferable Secret Key found in KEYS. There is no guarantee what order the CERTS will be in.

```
sop extract-cert SHOULD work even if any of the keys in KEYS is
password-protected.
```
<span id="page-9-2"></span>Example:

```
$ sop extract-cert < alice.sec > alice.pgp
¶
$ head -n1 < alice.png-----BEGIN PGP PUBLIC KEY BLOCK-----
$
```
### <span id="page-9-0"></span>**[3.5. sign: Create Detached Signatures](#page-9-0)**

```
sop sign [--no-armor] [--micalg-out=MICALG]
      [--with-key-password=PASSWORD...]
      [--as={binary|text}] [--] KEYS [KEYS...]
```
<span id="page-9-5"></span>\*Standard Input: DATA (<u>Section 5.11</u>)

<span id="page-9-6"></span>\*Standard Output: SIGNATURES (<u>Section 5.6</u>)

<span id="page-9-7"></span>Exactly one signature will be made by each key in the supplied KEYS arguments.

<span id="page-9-8"></span>--as defaults to binary. If --as=text and the input DATA is not valid UTF-8 (<u>Section 9.7</u>), sop sign fails with EXPECTED\_TEXT.

<span id="page-9-9"></span>--as=binary **SHOULD** result in OpenPGP signatures of type 0x00 ("Signature of a binary document"). --as=text **SHOULD** result in OpenPGP signatures of type 0x01 ("Signature of a canonical text document"). See [Section 5.2.1](https://rfc-editor.org/rfc/rfc4880#section-5.2.1) of [\[RFC4880](#page-39-3)] for more details.

<span id="page-9-10"></span>When generating PGP/MIME messages ([[RFC3156\]](#page-39-6)), it is useful to know what digest algorithm was used for the generated signature. When - micalg-out is supplied, sop sign emits the digest algorithm used to the specified MICALG file in a way that can be used to populate the micalg parameter for the Content-Type (see [Section 5.8](#page-26-0)). If the specified MICALG file already exists in the filesystem, sop sign will fail with OUTPUT\_EXISTS.

<span id="page-9-11"></span>When signing with multiple keys, sop sign **SHOULD** use the same digest algorithm for every signature generated in a single run, unless there is some internal constraint on the KEYS objects. If --micalgout is requested, and multiple incompatibly-constrained KEYS objects are supplied, sop sign **MUST** emit the empty string to the designated MICALG.

<span id="page-9-12"></span>If the signing key material in any key in the KEYS objects is password-protected, sop sign **SHOULD** try all supplied --with-keypassword options to unlock the key material until it finds one that enables the use of the key for signing. If none of the PASSWORD

options unlock the key (or if no such option is supplied), sop sign will fail with KEY\_IS\_PROTECTED. Note that PASSWORD is an indirect data type from which the actual password is acquired [\(Section 5\)](#page-23-0). Note also the guidance for retrying variants of a non-human-readable password in [Section 9.8.2](#page-35-0).

<span id="page-10-1"></span>If any key in the KEYS objects is not capable of producing a signature, sop sign will fail with KEY\_CANNOT\_SIGN.

<span id="page-10-2"></span>sop sign **MUST NOT** produce any extra signatures beyond those from KEYS objects supplied on the command line.

<span id="page-10-3"></span>Example:

```
$ sop sign --as=text alice.sec < message.txt > message.txt.asc
¶
$ head -n1 < message.txt.asc
-----BEGIN PGP SIGNATURE-----
$
```
# <span id="page-10-0"></span>**[3.6. verify: Verify Detached Signatures](#page-10-0)**

<span id="page-10-5"></span>sop verify [--not-before=DATE] [--not-after=DATE] [¶](#page-10-5) [--] SIGNATURES CERTS [CERTS...]

<span id="page-10-6"></span>\*Standard Input: DATA (<u>Section 5.11</u>)

<span id="page-10-7"></span>\*Standard Output: VERIFICATIONS (<u>[Section 5.10](#page-26-2)</u>)

<span id="page-10-8"></span>--not-before and --not-after indicate that signatures with dates outside certain range **MUST NOT** be considered valid.

<span id="page-10-9"></span>--not-before defaults to the beginning of time. Accepts the special value - to indicate the beginning of time (i.e. no lower boundary).

<span id="page-10-10"></span>--not-after defaults to the current system time (now). Accepts the special value - to indicate the end of time (i.e. no upper boundary).

<span id="page-10-11"></span>sop verify only returns OK if at least one certificate included in any CERTS object made a valid signature in the time window specified over the DATA supplied.

<span id="page-10-12"></span>For details about the valid signatures, the user **MUST** inspect the VERIFICATIONS output.

<span id="page-10-13"></span>If no CERTS are supplied, sop verify fails with MISSING\_ARG.

<span id="page-10-14"></span>If no valid signatures are found, sop verify fails with NO\_SIGNATURE.

```
Section 11.1 for more details about signature verification.
   Example:
   (In this example, we see signature verification succeed first, and
   then fail on a modified version of the message.)
¶
3.7. encrypt: Encrypt a Message
     *Standard Input: DATA (<u>Section 5.11</u>)
     *Standard Output: CIPHERTEXT (<u>Section 5.4</u>)
   --as defaults to binary. The setting of --as corresponds to the one
   octet format field found in the Literal Data packet at the core of
   the output CIPHERTEXT. If --as is set to binary, the octet is b
   (0x62). If it is text, the format octet is u (0x75).
   --with-password enables symmetric encryption (and can be used
   multiple times if multiple passwords are desired).
   --sign-with creates exactly one signature by for each secret key
   found in the supplied KEYS object (this can also be used multiple
   times if signatures from keys found in separaate files are desired).
   If any key in any supplied KEYS object is not capable of producing a
   signature, sop sign will fail with KEY_CANNOT_SIGN. If any signing
   key material in any supplied KEYS object is password-protected, sop
   encrypt SHOULD try all supplied --with-key-password options to
   unlock the key material until it finds one that enables the use of
   the key for signing. If none of the --with-key-password=PASSWORD
   options can unlock any locked signing key material (or if no such
$ sop verify message.txt.asc alice.pgp < message.txt
2019-10-29T18:36:45Z EB85BB5FA33A75E15E944E63F231550C4F47E38E EB85BB5FA3
$ echo $?
0
$ tr a-z A-Z < message.txt | sop verify message.txt.asc alice.pgp
$ echo $?
3
$
sop encrypt [--as={binary|text}]
     [--no-armor]
     [--with-password=PASSWORD...]
     [--sign-with=KEYS...]
     [--with-key-password=PASSWORD...]
     [--profile=PROFILE]
     [--] [CERTS...]
```
<span id="page-11-10"></span><span id="page-11-9"></span><span id="page-11-8"></span><span id="page-11-7"></span><span id="page-11-6"></span>option is supplied), sop encrypt will fail with KEY\_IS\_PROTECTED.

All signatures made must be placed inside the encryption produced by sop encrypt.

<span id="page-12-0"></span>Note that both --with-password and --with-key-password supply PASSWORD arguments, but they do so in different contexts which are not interchangeable. A PASSWORD supplied for symmetric encryption (--with-password) **MUST NOT** be used to try to unlock a signing key (--with-key-password) and a PASSWORD supplied to unlock a signing key **MUST NOT** be used to symmetrically encrypt the message. Regardless of context, each PASSWORD argument is presented as an indirect data type from which the actual password is acquired ([Section 5\)](#page-23-0). If sop encrypt encounters a password which is not a valid UTF-8 string  $(Section 9.7)$  $(Section 9.7)$ , or is otherwise not robust in its representation to humans, it fails with PASSWORD\_NOT\_HUMAN\_READABLE. If sop encrypt sees trailing whitespace at the end of a password, it will trim the trailing whitespace before using the password. See [Section 9.8](#page-34-0) for more discussion about passwords.

<span id="page-12-1"></span>If --as is set to binary, then --sign-with will sign as a binary document (OpenPGP signature type 0x00).

<span id="page-12-2"></span>If --as is set to text, then --sign-with will sign as a canonical text document (OpenPGP signature type 0x01). In this case, if the input DATA is not valid UTF-8  $(Section 9.7)$ , sop encrypt fails with EXPECTED\_TEXT.

<span id="page-12-3"></span>If --sign-with is supplied for input DATA that is not valid UTF-8, sop encrypt **MAY** sign as a binary document (OpenPGP signature type 0x00).

<span id="page-12-4"></span>sop encrypt **MUST NOT** produce any extra signatures beyond those from KEYS objects identified by --sign-with.

<span id="page-12-5"></span>The resulting CIPHERTEXT should be decryptable by the secret keys corresponding to every certificate included in all CERTS, as well as each password given with --with-password.

<span id="page-12-6"></span>If no CERTS or --with-password options are present, sop encrypt fails with MISSING\_ARG.

<span id="page-12-7"></span>If at least one of the identified certificates requires encryption to an unsupported asymmetric algorithm, sop encrypt fails with UNSUPPORTED\_ASYMMETRIC\_ALGO.

<span id="page-12-8"></span>If at least one of the identified certificates is not encryptioncapable (e.g., revoked, expired, no encryption-capable flags on primary key and valid subkeys), sop encrypt fails with CERT\_CANNOT\_ENCRYPT.

<span id="page-13-1"></span>If the --profile argument is supplied and the indicated PROFILE is not supported by the implementation, sop will fail with UNSUPPORTED\_PROFILE. The use of a profile for this subcommand allows an implementation faced with parametric or algorithmic choices to make a decision coarsely guided by the operator. For example, when encrypting with a password, there is no knowledge about the capabilities of the recipient, and an implementation may prefer cryptographically modern algorithms, or it may prefer more broad compatibility. In the event that a known recipient (i.e., one of the CERTS) explicitly indicates a lack of support for one of the features preferred by the indicated profile, the implementation **SHOULD** conform to the recipient's advertised capabilities where possible.

<span id="page-13-2"></span>If sop encrypt fails for any reason, it emits no CIPHERTEXT.

<span id="page-13-3"></span>Example:

<span id="page-13-4"></span>(In this example, bob.bin is a file containing Bob's binaryformatted OpenPGP certificate. Alice is encrypting a message to both herself and Bob.) [¶](#page-13-4)

<span id="page-13-5"></span>\$ sop encrypt --as=text --sign-with=alic[e.](#page-13-5)key alice.asc bob.bin < messag \$ head -n1 encrypted.asc -----BEGIN PGP MESSAGE----- \$

### <span id="page-13-0"></span>**[3.8. decrypt: Decrypt a Message](#page-13-0)**

```
*Standard Input: CIPHERTEXT (<u>Section 5.4</u>)
sop decrypt [--session-key-out=SESSIONKEY]
     [--with-session-key=SESSIONKEY...]
     [--with-password=PASSWORD...]
     [--with-key-password=PASSWORD...]
     [--verifications-out=VERIFICATIONS
      [--verify-with=CERTS...]
      [--verify-not-before=DATE]
      [--verify-not-after=DATE] ]
     [--] [KEYS...]
```

```
*Standard Output: DATA (<u>Section 5.11</u>)
```
<span id="page-13-9"></span>The caller can ask sop for the session key discovered during decryption by supplying the --session-key-out option. If the specified file already exists in the filesystem, sop decrypt will fail with OUTPUT\_EXISTS. When decryption is successful, sop decrypt writes the discovered session key to the specified file.

<span id="page-14-0"></span>--with-session-key enables decryption of the CIPHERTEXT using the session key directly against the SEIPD packet. This option can be used multiple times if several possible session keys should be tried. SESSIONKEY is an indirect data type from which the actual sessionkey value is acquired ([Section 5](#page-23-0)).

<span id="page-14-1"></span>--with-password enables decryption based on any SKESK ([Section 5.3](https://datatracker.ietf.org/doc/html/draft-ietf-openpgp-crypto-refresh-07#section-5.3) of [[I-D.ietf-openpgp-crypto-refresh-07](#page-39-5)]) packets in the CIPHERTEXT. This option can be used multiple times if the user wants to try more than one password.

<span id="page-14-2"></span>--with-key-password lets the user use password-protected (locked) secret key material. If the decryption-capable secret key material in any key in the KEYS objects is password-protected, sop decrypt **SHOULD** try all supplied --with-key-password options to unlock the key material until it finds one that enables the use of the key for decryption. If none of the --with-key-password options unlock the key (or if no such option is supplied), and the message cannot be decrypted with any other KEYS, --with-session-key, or --withpassword options, sop decrypt will fail with KEY\_IS\_PROTECTED.

<span id="page-14-3"></span>Note that the two kinds of PASSWORD options are for different domains: --with-password is for unlocking an SKESK, and --with-keypassword is for unlocking secret key material in KEYS. sop decrypt **SHOULD NOT** apply the --with-key-password argument to any SKESK, or the --with-password argument to any KEYS.

<span id="page-14-4"></span>Each PASSWORD argument is an indirect data type from which the actual password is acquired  $(Section 5)$  $(Section 5)$  $(Section 5)$ . If sop decrypt tries and fails to use a password supplied by a PASSWORD, and it observes that there is trailing UTF-8 whitespace at the end of the password, it will retry with the trailing whitespace stripped. See [Section 9.8.2](#page-35-0) for more discussion about consuming password-protected key material. [¶](#page-14-4)

<span id="page-14-5"></span>--verifications-out produces signature verification status to the designated file. If the designated file already exists in the filesystem, sop decrypt will fail with OUTPUT\_EXISTS.

<span id="page-14-6"></span>The return code of sop decrypt is not affected by the results of signature verification. The caller **MUST** check the returned VERIFICATIONS to confirm signature status. An empty VERIFICATIONS output indicates that no valid signatures were found.

<span id="page-14-7"></span>--verify-with identifies a set of certificates whose signatures would be acceptable for signatures over this message.

<span id="page-14-8"></span>If the caller is interested in signature verification, both - verifications-out and at least one --verify-with must be supplied. If only one of these options is supplied, sop decrypt fails with INCOMPLETE\_VERIFICATION.

<span id="page-15-2"></span>--verify-not-before and --verify-not-after provide a date range for acceptable signatures, by analogy with the options for sop verify (see [Section 3.6\)](#page-10-0). They should only be supplied when doing signature verification. [¶](#page-15-2)

<span id="page-15-3"></span>See [Section 11.1](#page-37-1) for more details about signature verification.

<span id="page-15-4"></span>If no KEYS or --with-password or --with-session-key options are present, sop decrypt fails with MISSING\_ARG.

<span id="page-15-5"></span>If unable to decrypt, sop decrypt fails with CANNOT\_DECRYPT.

<span id="page-15-6"></span>sop decrypt only emits cleartext to Standard Output that was successfully decrypted.

<span id="page-15-7"></span>Example:

<span id="page-15-8"></span>(In this example, Alice stashes and re-uses the session key of an encrypted message.) [¶](#page-15-8)

<span id="page-15-9"></span>\$ sop decrypt --session-key-out=session.key alice.sec < [c](#page-15-9)iphertext.asc > \$ ls -l ciphertext.asc cleartext.out -rw-r--r-- 1 user user 321 Oct 28 01:34 ciphertext.asc -rw-r--r-- 1 user user 285 Oct 28 01:34 cleartext.out \$ sop decrypt --with-session-key=session.key < ciphertext.asc > cleartex \$ diff cleartext.out cleartext2.out \$

## <span id="page-15-0"></span>**[3.8.1. Historic Options for sop decrypt](#page-15-0)**

<span id="page-15-10"></span>The sop decrypt option --verifications-out used to be named - verify-out. An implementation **SHOULD** accept either form of this option, and **SHOULD** produce a deprecation warning to standard error if the old form is used.

## <span id="page-15-1"></span>**[3.9. armor: Convert Binary to ASCII](#page-15-1)**

<span id="page-15-11"></span>sop armor [--label={auto|sig|key|cert|message}]

<span id="page-15-12"></span>Standard Input: OpenPGP material (SIGNATURES, KEYS, CERTS, \* CIPHERTEXT, or INLINESIGNED) [¶](#page-15-12)

<span id="page-15-13"></span>Standard Output: the same material with ASCII-armoring added, if \* not already present [¶](#page-15-13)

<span id="page-15-14"></span>The user can choose to specify the label used in the header and tail of the armoring.

<span id="page-16-0"></span>The default for --label is auto, in which case, sop inspects the input and chooses the label appropriately, based on the OpenPGP packets encountered. If the type of the first OpenPGP packet is: [¶](#page-16-0)

<span id="page-16-1"></span>0x05 (Secret-Key), the packet stream should be parsed as a KEYS \* input (with Armor Header BEGIN PGP PRIVATE KEY BLOCK).

<span id="page-16-2"></span>0x06 (Public-Key), the packet stream should be parsed as a CERTS \* input (with Armor Header BEGIN PGP PUBLIC KEY BLOCK).

<span id="page-16-3"></span>0x01 (Public-key Encrypted Session Key) or 0x03 (Symmetric-key \* Encrypted Session Key), the packet stream should be parsed as a CIPHERTEXT input (with Armor Header BEGIN PGP MESSAGE).

<span id="page-16-4"></span>0x04 (One-Pass Signature), the packet stream should be parsed as \* an INLINESIGNED input (with Armor Header BEGIN PGP MESSAGE).

<span id="page-16-5"></span>0x02 (Signature), the packet stream may be either a SIGNATURES \* input or an INLINESIGNED input. If the packet stream contains only Signature packets, it should be parsed as aSIGNATURES input (with Armor Header BEGIN PGP SIGNATURE). If it contains any packet other than a Signature packet, it should be parsed as an INLINESIGNED input (with Armor Header BEGIN PGP MESSAGE).

<span id="page-16-6"></span>If the input packet stream does not match the expected sequence of packet types, sop armor fails with BAD\_DATA.

<span id="page-16-7"></span>Note that --label=message may be used for either INLINESIGNED or CIPHERTEXT inputs.

<span id="page-16-8"></span>Since sop armor accepts ASCII-armored input as well as binary input, this operation is idempotent on well-structured data. A caller can use this subcommand blindly to ensure that any well-formed OpenPGP packet stream is 7-bit clean.

<span id="page-16-9"></span>FIXME: what to do if the input is a CSF INLINESIGNED message? Three choices:

<span id="page-16-10"></span>Leave it untouched -- this violates the claim about blindly \* ensuring 7-bit clean, since UTF-8-encoded message text is not necessarily 7-bit clean.

<span id="page-16-11"></span>Convert to ASCII-armored INLINESIGNED -- this requires synthesis \* of OPS packet (from the CSF Hash header) and Literal Data packet (from the message body).

<span id="page-16-12"></span>\*Raise a specific error.

<span id="page-16-13"></span>Example:

```
$ sop armor < bob.bin > bob.pgp
$ head -n1 bob.pgp
-----BEGIN PGP PUBLIC KEY BLOCK-----
$
```
<span id="page-17-0"></span>**[3.10. dearmor: Convert ASCII to Binary](#page-17-0)**

<span id="page-17-3"></span>sop dearmor

<span id="page-17-4"></span>Standard Input: OpenPGP material (SIGNATURES, KEYS, CERTS, \* CIPHERTEXT, or INLINESIGNED) [¶](#page-17-4)

<span id="page-17-5"></span>Standard Output: the same material with any ASCII-armoring \* removed [¶](#page-17-5)

<span id="page-17-6"></span>If the input packet stream does not match any of the expected sequence of packet types, sop dearmor fails with BAD\_DATA. See also [Section 9.4](#page-31-2).

<span id="page-17-7"></span>Since sop dearmor accepts binary-formatted input as well as ASCIIarmored input, this operation is idempotent on well-structured data. A caller can use this subcommand blindly ensure that any well-formed OpenPGP packet stream is in its standard binary representation.

<span id="page-17-8"></span>FIXME: what to do if the input is a CSF INLINESIGNED? Three choices:

<span id="page-17-9"></span> $*$ Leave it untouched -- output data is not really in binary format.

<span id="page-17-10"></span>Convert to binary-format INLINESIGNED -- this requires synthesis \* of OPS packet (from CSF Hash header) and Literal Data packet (from the message body).

<span id="page-17-11"></span>\*Raise a specific error.

<span id="page-17-12"></span>Example:

```
$ sop dearmor < message.txt.asc > message.txt.sig
¶
$
```
<span id="page-17-1"></span>**[3.11. inline-detach: Split Signatures from an Inline-Signed Message](#page-17-1)**

<span id="page-17-14"></span>sop inline-detach [--no-armor] --signatures-out=SIGNATURES [¶](#page-17-14)

<span id="page-17-15"></span>\*Standard Input: INLINESIGNED

<span id="page-17-16"></span>Standard Output: DATA (the message without any signatures) \* [¶](#page-17-16)

<span id="page-17-17"></span>In some contexts, the user may expect an inline-signed message of some form or another (INLINESIGNED, see [Section 5.5\)](#page-25-0) rather than a message and its detached signature. sop inline-detach takes such an inline-signed message on standard input, and splits it into: [¶](#page-17-17)

<span id="page-18-0"></span> $^\star$ the potentially signed material on standard output, and

<span id="page-18-1"></span>\*a detached signature block to the destination identified by -signatures-out [¶](#page-18-1)

<span id="page-18-2"></span>Note that no cryptographic verification of the signatures is done by this subcommand. Once the inline-signed message is separated, verification of the detached signature can be done with sop verify. [¶](#page-18-2)

<span id="page-18-3"></span>If no --signatures-out is supplied, sop inline-detach fails with MISSING\_ARG.

<span id="page-18-4"></span>Note that there may be more than one Signature packet in an inlinesigned message. All signatures found in the inline-signed message will be emitted to the --signatures-out destination.

<span id="page-18-5"></span>If the inline-signed message uses the Cleartext Signature Framework, it may be dash-escaped (see [Section 7.1](https://rfc-editor.org/rfc/rfc4880#section-7.1) of [[RFC4880\]](#page-39-3)). The output of sop detach-inband-signature-and-message will have any dashescaping removed.

<span id="page-18-6"></span>If the input is not an INLINESIGNED message, sop inline-detach fails with BAD\_DATA. If the input contains more than one object that could be interpreted as an INLINESIGNED message, sop inline-detach also fails with BAD\_DATA. A sop implementation **MAY** accept (and discard) leading and trailing data when the incoming INLINESIGNED message uses the Cleartext Signature Framework.

<span id="page-18-7"></span>If the file designated by --signatures-out already exists in the filesystem, sop detach-inband-signature-and-message will fail with OUTPUT\_EXISTS.

<span id="page-18-8"></span>Note that --no-armor here governs the data written to the - signatures-out destination. Standard output is always the raw message, not an OpenPGP packet.

<span id="page-18-9"></span>Example:

```
$ sop inline-detach --signatures-out=Release.pgp < InRelease >Release
¶$ sop verify Release.pgp archive-keyring.pgp < Release
$
```
### <span id="page-19-0"></span>**[3.12. inline-verify: Verify an Inline-Signed Message](#page-19-0)**

```
*Standard Input: INLINESIGNED (<u>Section 5.5</u>)
sop inline-verify [--not-before=DATE] [--not-after=DATE]
¶
     [--verifications-out=VERIFICATIONS]
     [--] CERTS [CERTS...]
```
<span id="page-19-3"></span><span id="page-19-2"></span>\*Standard Output: DATA (<u>Section 5.11</u>)

<span id="page-19-4"></span>This command is similar to sop verify [\(Section 3.6\)](#page-10-0) except that it takes an INLINESIGNED message (see [Section 5.5](#page-25-0)) and produces the message body (without signatures) on standard output. It is also similar to sop inline-detach ([Section 3.11\)](#page-17-1) except that it actually performs signature verification.

<span id="page-19-5"></span>--not-before and --not-after indicate that signatures with dates outside certain range **MUST NOT** be considered valid.

<span id="page-19-6"></span>--not-before defaults to the beginning of time. Accepts the special value - to indicate the beginning of time (i.e. no lower boundary).

<span id="page-19-7"></span>--not-after defaults to the current system time (now). Accepts the special value - to indicate the end of time (i.e. no upper boundary).

<span id="page-19-8"></span>sop inline-verify only returns OK if INLINESIGNED contains at least one valid signature made during the time window specified by a certificate included in any CERTS object.

<span id="page-19-9"></span>For details about the valid signatures, the user **MUST** inspect the VERIFICATIONS output.

<span id="page-19-10"></span>If no CERTS are supplied, sop inline-verify fails with MISSING\_ARG.

<span id="page-19-11"></span>If no valid signatures are found, sop inline-verify fails with NO\_SIGNATURE and emits nothing on standard output.

<span id="page-19-12"></span>See [Section 11.1](#page-37-1) for more details about signature verification.

<span id="page-19-13"></span>Example: [¶](#page-19-13)

<span id="page-19-14"></span>(In this example, we see signature verification succeed first, and then fail on a modified version of the message.) [¶](#page-19-14)

```
$ sop inline-verify -- alice.pgp < message.txt
Hello, world!
$ echo $?
\Omega$ sed s/Hello/Goodbye/ < message.txt | sop inline-verify -- alice.pgp
$ echo $?
3
$
```
# <span id="page-20-0"></span>**[3.13. inline-sign: Create an Inline-Signed Message](#page-20-0)**

```
*Standard Input: DATA (<u>Section 5.11</u>)
     *Standard Output: INLINESIGNED (<u>Section 5.5</u>)
sop inline-sign [--no-armor]
      [--with-key-password=PASSWORD...]
      [--as={binary|text|clearsigned}]
      [--] KEYS [KEYS...]
```
<span id="page-20-5"></span><span id="page-20-4"></span><span id="page-20-3"></span>Exactly one signature will be made by each key in the supplied KEYS arguments.

<span id="page-20-6"></span>The generated output stream will be an inline-signed message, by default producing an OpenPGP "Signed Message" packet stream.

<span id="page-20-7"></span>--as defaults to binary. If --as= is set to either text or clearsigned, and the input DATA is not valid UTF-8 [\(Section 9.7\)](#page-33-1), sop inline-sign fails with EXPECTED\_TEXT.

<span id="page-20-8"></span>--as=binary **SHOULD** result in OpenPGP signatures of type 0x00 ("Signature of a binary document"). --as=text **SHOULD** result in an OpenPGP signature of type 0x01 ("Signature of a canonical text document"). See [Section 5.2.1](https://rfc-editor.org/rfc/rfc4880#section-5.2.1) of [\[RFC4880](#page-39-3)] for more details. - as=clearsigned **SHOULD** behave the same way as --as=text except that it produces an output stream using the Cleartext Signature Framework (see [Section 7](https://rfc-editor.org/rfc/rfc4880#section-7) of [\[RFC4880](#page-39-3)] and [Section 9.5\)](#page-32-0).

<span id="page-20-9"></span>If both --no-armor and --as=clearsigned are supplied, sop inlinesign fails with INCOMPATIBLE\_OPTIONS.

<span id="page-20-10"></span>If the signing key material in any key in the KEYS objects is password-protected, sop inline-sign **SHOULD** try all supplied --withkey-password options to unlock the key material until it finds one that enables the use of the key for signing. If none of the PASSWORD options unlock the key (or if no such option is supplied), sop inline-sign will fail with KEY\_IS\_PROTECTED. Note that PASSWORD is an indirect data type from which the actual password is acquired ([Section 5\)](#page-23-0). Note also the guidance for retrying variants of a nonhuman-readable password in [Section 9.8.2](#page-35-0).

<span id="page-21-2"></span>If any key in the KEYS objects is not capable of producing a signature, sop inline-sign will fail with KEY\_CANNOT\_SIGN.

<span id="page-21-3"></span>sop inline-sign **MUST NOT** produce any extra signatures beyond those from KEYS objects supplied on the command line.

<span id="page-21-4"></span>Example:

```
ne-sign --as=clearsigned alice.sec < message.txt > message-sig
$ head -n5 < message-signed.txt
-----BEGIN PGP SIGNED MESSAGE-----
Hash: SHA256
```
This is the message. -----BEGIN PGP SIGNATURE-----  $$$ 

### <span id="page-21-0"></span>**[4. Input String Types](#page-21-0)**

<span id="page-21-6"></span>Some material is passed to sop directly as a string on the command line.

# <span id="page-21-1"></span>**[4.1. DATE](#page-21-1)**

<span id="page-21-7"></span>An ISO-8601 formatted timestamp with time zone, or the special value now to indicate the current system time.

<span id="page-21-8"></span>Examples:

<span id="page-21-9"></span> $*$  now

<span id="page-21-10"></span>2019-10-29T12:11:04+00:00 \* [¶](#page-21-10)

<span id="page-21-11"></span>2019-10-24T23:48:29Z \* [¶](#page-21-11)

<span id="page-21-12"></span>20191029T121104Z \* [¶](#page-21-12)

<span id="page-21-13"></span>In some cases where used to specify lower and upper boundaries, a DATE value can be set to - to indicate "no time limit".

<span id="page-21-14"></span>A flexible implementation of sop **MAY** accept date inputs in other unambiguous forms.

<span id="page-21-15"></span>Note that whenever sop emits a timestamp (e.g. in [Section 5.10\)](#page-26-2) it **MUST** produce only a UTC-based ISO-8601 compliant representation with a resolution of one second, using the literal Z suffix to indicate timezone.

### <span id="page-22-0"></span>**[4.2. USERID](#page-22-0)**

<span id="page-22-3"></span>This is an arbitrary UTF-8 string ([Section 9.7](#page-33-1)). By convention, most User IDs are of the form Display Name <email.address@example.com>, but they do not need to be.

#### <span id="page-22-1"></span>**[4.3. SUBCOMMAND](#page-22-1)**

<span id="page-22-4"></span>This is an ASCII string that matches the name of one of the subcommands listed in [Section 3](#page-5-1).

### <span id="page-22-2"></span>**[4.4. PROFILE](#page-22-2)**

<span id="page-22-5"></span>Some sop subcommands can accept a --profile option, which takes as an argument the name of a profile.

<span id="page-22-6"></span>A profile name is a UTF-8 string that has no whitespace in it.

<span id="page-22-7"></span>Which profiles are available depends on the sop implementation.

<span id="page-22-8"></span>Similar to OpenPGP Notation names, profile names are divided into two namespaces: the IETF namespace and the user namespace. A profile name in the user namespace ends with the @ character (0x40) followed by a DNS domain name. A profile name in the IETF namespace does not have an @ character.

<span id="page-22-9"></span>A profile name in the user space is owned and controlled by the owner of the domain in the suffix. A sop implementation that implements a user profile but does not own the domain in question **SHOULD** hew as closely as possible to the semantics described by the owner of the domain.

<span id="page-22-10"></span>A profile name in the IETF namespace that begins with the string rfc should have semantics that hew as closely as possible to the referenced RFC. Similarly, a profile name in the IETF namespace that begins with the string draft- should have semantics that hew as closely as possible to the referenced Internet Draft.

<span id="page-22-11"></span>The reserved profile name default in the IETF namespace simply refers to the implementation's default choices.

<span id="page-22-12"></span>Note that this profile mechanism is intended to provide a limited way for an implementation to select among a small set of options that the implementer has vetted and is satisfied with. It is not intended to provide an arbitrary channel for complex configuration, and a sop implementation **MUST NOT** use it in that way.

### <span id="page-23-0"></span>**[5. Input/Output Indirect Types](#page-23-0)**

<span id="page-23-3"></span>Some material is passed to sop indirectly, typically by referring to a filename containing the data in question. This type of data may also be passed to sop on Standard Input, or delivered by sop to Standard Output. [¶](#page-23-3)

<span id="page-23-4"></span>If any input data is specified explicitly to be read from a file that does not exist, sop will fail with MISSING\_INPUT.

<span id="page-23-5"></span>If any input data does not meet the requirements described below, sop will fail with BAD\_DATA.

## <span id="page-23-1"></span>**[5.1. Special Designators for Indirect Types](#page-23-1)**

<span id="page-23-6"></span>An indirect argument or parameter that starts with "@" (COMMERCIAL AT, U+0040) is not treated as a filename, but is reserved for special handling, based on the prefix that follows the @. We describe two of those prefixes (@ENV: and @FD:) here. A sop implementation that receives such a special designator but does not know how to handle a given prefix in that context **MUST** fail with UNSUPPORTED\_SPECIAL\_PREFIX.

<span id="page-23-7"></span>If the filename for any indirect material used as input has the special form @ENV:xxx, then contents of environment variable \$xxx is used instead of looking in the filesystem. @ENV is for input only: if the prefix @ENV: is used for any output argument, sop fails with UNSUPPORTED\_SPECIAL\_PREFIX.

<span id="page-23-8"></span>If the filename for any indirect material used as either input or output has the special form @FD:nnn where nnn is a decimal integer, then the associated data is read from file descriptor nnn.

<span id="page-23-9"></span>See [Section 9.9](#page-35-1) for more details about safe handling of these special designators.

### <span id="page-23-2"></span>**[5.2. CERTS](#page-23-2)**

<span id="page-23-10"></span>One or more OpenPGP certificates [\(Section 11.1](https://datatracker.ietf.org/doc/html/draft-ietf-openpgp-crypto-refresh-07#section-11.1) of [[I-D.ietf-openpgp-crypto-refresh-07\]](#page-39-5)), aka "Transferable Public Key". May be armored (see <u>Section 9.4</u>).

<span id="page-23-11"></span>Although some existing workflows may prefer to use one CERTS object with multiple certificates in it (a "keyring"), supplying exactly one certificate per CERTS input will make error reporting clearer and easier.

### <span id="page-24-0"></span>**[5.3. KEYS](#page-24-0)**

<span id="page-24-2"></span>One or more OpenPGP Transferable Secret Keys [\(Section 11.2](https://datatracker.ietf.org/doc/html/draft-ietf-openpgp-crypto-refresh-07#section-11.2) of [[I-D.ietf-openpgp-crypto-refresh-07\]](#page-39-5)). May be armored (see [Section 9.4](#page-31-2)).

<span id="page-24-3"></span>Secret key material is often locked with a password to ensure that it cannot be simply copied and reused. If any secret key material is locked with a password and no --with-key-password option is supplied, sop may fail with error KEY\_IS\_PROTECTED. However, when a cleartext secret key (that is, one not locked with a password) is available, sop should always be able to use it, whether a --withkey-password option is supplied or not.

<span id="page-24-4"></span>Although some existing workflows may prefer to use one KEYS object with multiple keys in it (a "secret keyring"), supplying exactly one key per KEYS input will make error reporting clearer and easier.

### <span id="page-24-1"></span>**[5.4. CIPHERTEXT](#page-24-1)**

<span id="page-24-5"></span>sop accepts only a restricted subset of the arbitrarily-nested grammar allowed by the OpenPGP Messages definition [\(Section 11.3](https://datatracker.ietf.org/doc/html/draft-ietf-openpgp-crypto-refresh-07#section-11.3) of [[I-D.ietf-openpgp-crypto-refresh-07\]](#page-39-5)).

<span id="page-24-6"></span>In particular, it accepts and generates only:

<span id="page-24-7"></span>An OpenPGP message, consisting of a sequence of PKESKs ([Section 5.1](https://datatracker.ietf.org/doc/html/draft-ietf-openpgp-crypto-refresh-07#section-5.1)) of [[I-D.ietf-openpgp-crypto-refresh-07](#page-39-5)]) and SKESKs [\(Section 5.3](https://datatracker.ietf.org/doc/html/draft-ietf-openpgp-crypto-refresh-07#section-5.3) of [[I-D.ietf-openpgp-crypto-refresh-07\]](#page-39-5)), followed by one SEIPD ([Section 5.13](https://datatracker.ietf.org/doc/html/draft-ietf-openpgp-crypto-refresh-07#section-5.13) of [\[I-D.ietf-openpgp-crypto-refresh-07](#page-39-5)]).

<span id="page-24-8"></span>The SEIPD can decrypt into one of two things:

<span id="page-24-9"></span>"Maybe Signed Data" (see below), or \* [¶](#page-24-9)

<span id="page-24-10"></span>Compressed data packet that contains "Maybe Signed Data" \* [¶](#page-24-10)

<span id="page-24-11"></span>"Maybe Signed Data" is a sequence of:

<span id="page-24-12"></span>\*N (zero or more) one-pass signature packets, followed by

<span id="page-24-13"></span> $^{\star}$ zero or more signature packets, followed by

<span id="page-24-14"></span>\*one Literal data packet, followed by

<span id="page-24-15"></span>N signature packets (corresponding to the outer one-pass \* signatures packets) [¶](#page-24-15)

<span id="page-24-16"></span>FIXME: does any tool do compression inside signing? Do we need to handle that? [¶](#page-24-16)

<span id="page-25-3"></span>May be armored (see [Section 9.4](#page-31-2)).

### <span id="page-25-0"></span>**[5.5. INLINESIGNED](#page-25-0)**

<span id="page-25-4"></span>An inline-signed message may take any one of three different forms:

<span id="page-25-5"></span>A binary sequence of OpenPGP packets that matches a subset of the \* "Signed Message" element in the grammar in [Section 11.3](https://datatracker.ietf.org/doc/html/draft-ietf-openpgp-crypto-refresh-07#section-11.3) of [[I-D.ietf-openpgp-crypto-refresh-07](#page-39-5)]

<span id="page-25-6"></span>\*The same sequence of packets, but ASCII-armored (see <u>[Section 9.4](#page-31-2)</u>)

<span id="page-25-7"></span>A message using the Cleartext Signature Framework described in \* [Section 7](https://datatracker.ietf.org/doc/html/draft-ietf-openpgp-crypto-refresh-07#section-7) of [[I-D.ietf-openpgp-crypto-refresh-07\]](#page-39-5)

<span id="page-25-8"></span>The subset of the packet grammar expected in the first two forms consists of either:

<span id="page-25-9"></span> $^{\star}$ a series of Signature packets followed by a Literal Data packet

<span id="page-25-10"></span>a series of One-Pass Signature (OPS) packets, followed by one \* Literal Data packet, followed by an equal number of Signature packets corresponding to the OPS packets [¶](#page-25-10)

<span id="page-25-11"></span>When the message is in the third form (Cleartext Signature Framework), it has the following properties:

<span id="page-25-12"></span>\*The stream **SHOULD** consist solely of UTF-8 text

<span id="page-25-13"></span>Every Signature packet found in the stream **SHOULD** have Signature \* Type 0x01 (canonical text document).

<span id="page-25-14"></span>\*It **SHOULD NOT** contain leading text (before the -----BEGIN PGP SIGNED MESSAGE----- cleartext header) or trailing text (after the -----END PGP SIGNATURE----- armor tail).

<span id="page-25-15"></span>While some OpenPGP implementations **MAY** produce more complicated inline signed messages, a sop implementation **SHOULD** limit itself to producing these straightforward forms.

## <span id="page-25-1"></span>**[5.6. SIGNATURES](#page-25-1)**

<span id="page-25-16"></span>One or more OpenPGP Signature packets. May be armored (see [Section 9.4](#page-31-2)).

# <span id="page-25-2"></span>**[5.7. SESSIONKEY](#page-25-2)**

<span id="page-25-17"></span>This documentation uses the GnuPG defacto ASCII representation:

<span id="page-25-18"></span>ALGONUM:HEXKEY

<span id="page-26-3"></span>where ALGONUM is the decimal value associated with the OpenPGP Symmetric Key Algorithms [\(Section 9.3](https://datatracker.ietf.org/doc/html/draft-ietf-openpgp-crypto-refresh-07#section-9.3) of [[I-D.ietf-openpgp-crypto-refresh-07\]](#page-39-5)) and HEXKEY is the hexadecimal representation of the binary key.

<span id="page-26-4"></span>Example AES-256 session key:

<span id="page-26-5"></span>9:FCA4BEAF687F48059CACC14FB019125CD57392BAB7037C707835925CBF9F7BCD [¶](#page-26-5)

<span id="page-26-6"></span>A sop implementation **SHOULD** produce session key data in this format. When consuming such a session key, sop **SHOULD** be willing to accept either upper or lower case hexadecimal digits, and to gracefully ignore any trailing whitespace.

# <span id="page-26-0"></span>**[5.8. MICALG](#page-26-0)**

<span id="page-26-7"></span>This output-only type indicates the cryptographic digest used when making a signature. It is useful specifically when generating signed PGP/MIME objects, which want a micalg= parameter for the multipart/ signed content type as described in [Section 5](https://rfc-editor.org/rfc/rfc3156#section-5) of [[RFC3156\]](#page-39-6).

<span id="page-26-8"></span>It will typically be a string like pgp-sha512, but in some situations (multiple signatures using different digests) it will be the empty string. If the user of sop is assembling a PGP/MIME signed object, and the MICALG output is the empty string, the user should omit the micalg= parameter entirely.

### <span id="page-26-1"></span>**[5.9. PASSWORD](#page-26-1)**

<span id="page-26-9"></span>This input-only is expected to be a UTF-8 string ([Section 9.7](#page-33-1)), but for sop decrypt, any bytestring that the user supplies will be accepted. Note the details in sop encrypt and sop decrypt about trailing whitespace!

<span id="page-26-10"></span>See also [Section 9.8](#page-34-0) for more discussion.

### <span id="page-26-2"></span>**[5.10. VERIFICATIONS](#page-26-2)**

<span id="page-26-11"></span>This output-only type consists of one line per successful signature verification. Each line has three structured fields delimited by a single space, followed by arbitrary text to the end of the line that forms a message describing the verification.

<span id="page-26-12"></span>ISO-8601 UTC datestamp of the signature, to one second precision, \* using the Z suffix [¶](#page-26-12)

<span id="page-26-13"></span> $^{\star}$ Fingerprint of the signing key (may be a subkey)

<span id="page-26-14"></span>Fingerprint of primary key of signing certificate (if signed by \* primary key, same as the previous field) [¶](#page-26-14)

<span id="page-27-2"></span>(optional) a string describing the mode of the signature, either \* mode:text or mode:binary [¶](#page-27-2)

<span id="page-27-3"></span>message describing the verification (free form) \* [¶](#page-27-3)

<span id="page-27-4"></span>Note that while [Section 4.1](#page-21-1) permits a sop implementation to accept other unambiguous date representations, its date output here **MUST** be a strict ISO-8601 UTC date timestamp. In particular:

<span id="page-27-5"></span>the date and time fields **MUST** be separated by T, not by \* whitespace, since whitespace is used as a delimiter

<span id="page-27-6"></span> $*$  the time **MUST** be emitted in UTC, with the explicit suffix Z

<span id="page-27-7"></span> $^{\star}$ the time <code>MUST</code> be emitted with one-second precision

<span id="page-27-8"></span>Example:

<span id="page-27-9"></span>2019-10-24T23:48:29Z C90E6D36200A1B922A1509E77618196529AE5FF8 C4BC2DDB38

# <span id="page-27-0"></span>**[5.11. DATA](#page-27-0)**

<span id="page-27-10"></span>Cleartext, arbitrary data. This is either a bytestream or UTF-8 text.

<span id="page-27-11"></span>It **MUST** only be UTF-8 text in the case of input supplied to sop sign --as=text or sop encrypt --as=text. If sop receives DATA containing non-UTF-8 octets in this case, it will fail (see [Section 9.7](#page-33-1)) with EXPECTED\_TEXT.

### <span id="page-27-1"></span>**[5.12. PROFILELIST](#page-27-1)**

<span id="page-27-12"></span>This output-only type consists of simple UTF-8 textual output, with one line per profile. Each line consists of the profile name optionally followed by a colon (0x31), a space (0x20), and a brief human-readable description of the intended semantics of the profile. Each line may be at most 1000 bytes, and no more than 4 profiles may be listed.

<span id="page-27-13"></span>These limits are intended to force sop implementers to make hard decisions and to keep things simple. [¶](#page-27-13)

<span id="page-27-14"></span>The first profile **MAY** be explicitly named default. If it is not named default, then default is an alias for the first profile listed. No profile after the first listed may be named default. [¶](#page-27-14)

<span id="page-27-15"></span>See [Section 4.4](#page-22-2) for more discussion about the namespace and intended semantics of each profile.

# <span id="page-28-0"></span>**[6. Failure Modes](#page-28-0)**

<span id="page-28-1"></span>sop return codes have both mnemonics and numeric values. [¶](#page-28-1)

<span id="page-28-2"></span>When sop succeeds, it will return 0 (OK) and emit nothing to Standard Error. When sop fails, it fails with a non-zero return code, and emits one or more warning messages on Standard Error. Known return codes include: [¶](#page-28-2)

<span id="page-28-4"></span><span id="page-28-3"></span>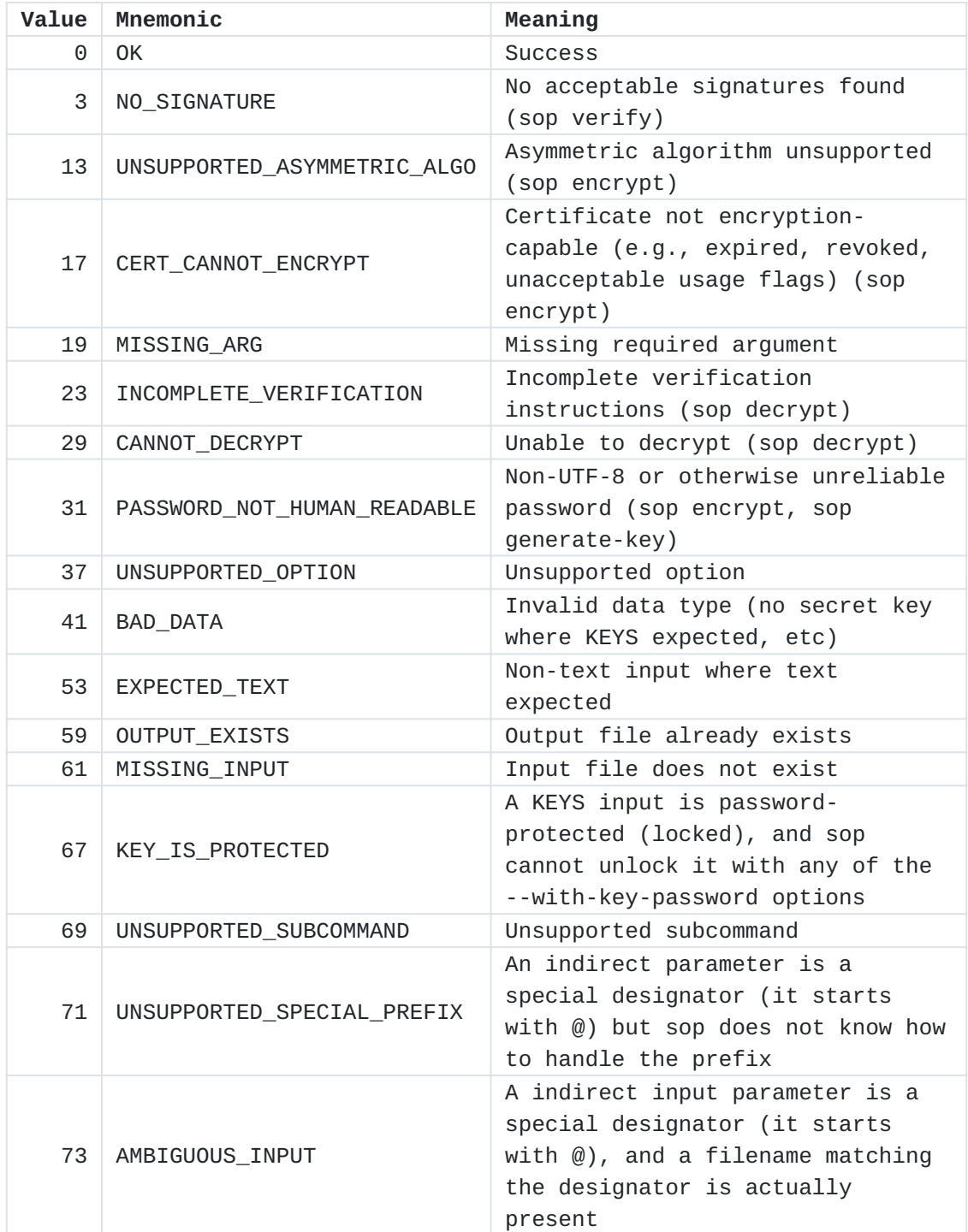

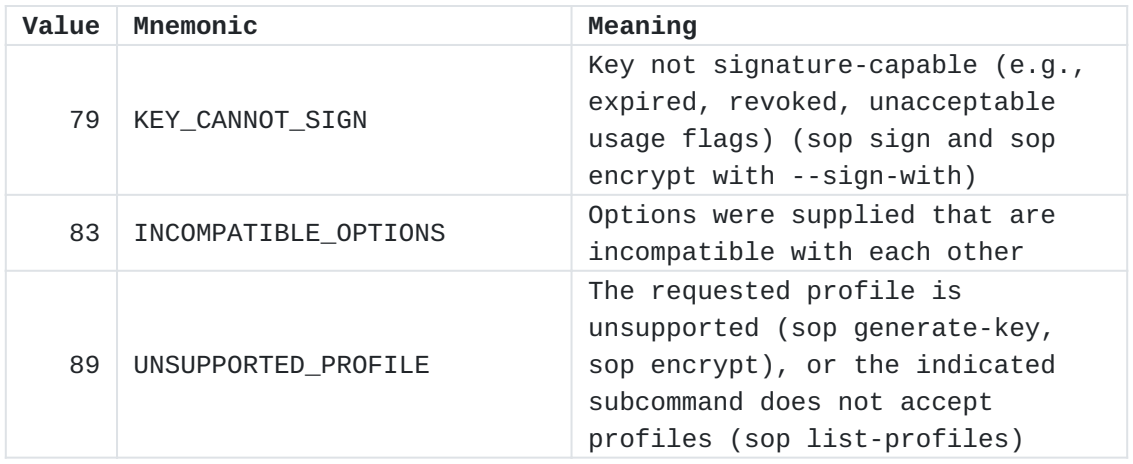

[Table 1](#page-28-3): [Error return codes](#page-28-4)

<span id="page-29-1"></span>If a sop implementation fails in some way not contemplated by this document, it **MAY** return any non-zero error code, not only those listed above. [¶](#page-29-1)

# <span id="page-29-0"></span>**[7. Known Implementations](#page-29-0)**

<span id="page-29-2"></span>The following implementations are known at the time of this draft: [¶](#page-29-2)

<span id="page-29-4"></span><span id="page-29-3"></span>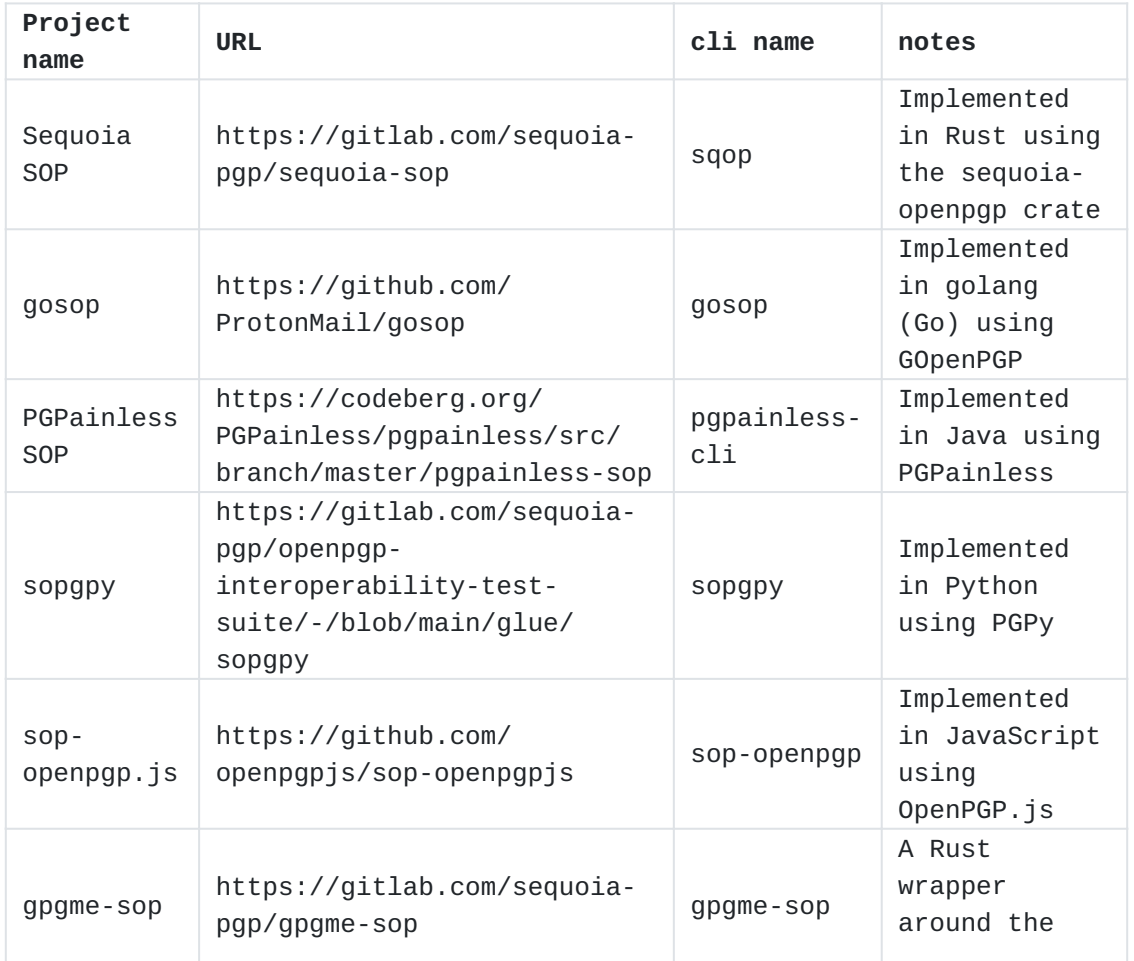

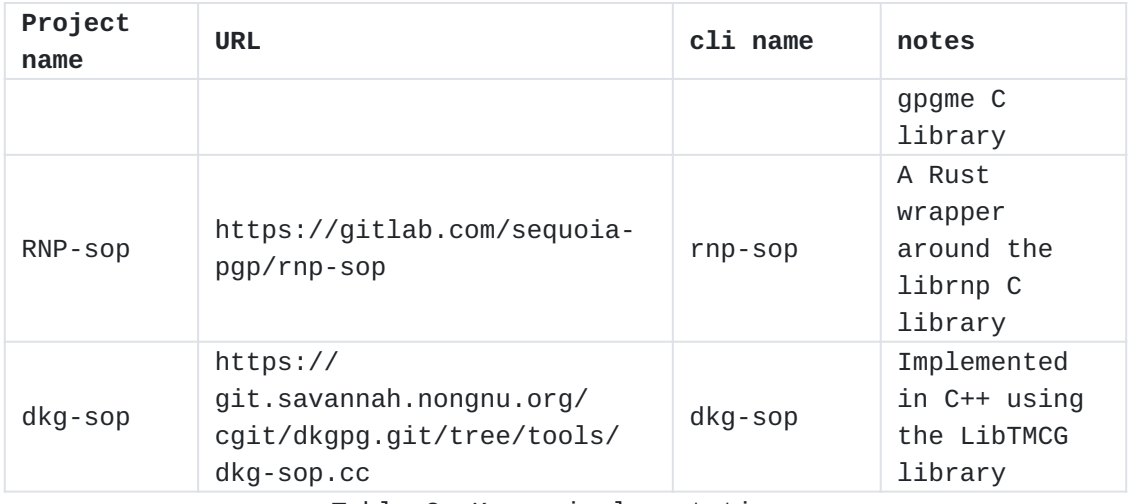

[Table 2](#page-29-3): [Known implementations](#page-29-4)

# <span id="page-30-0"></span>**[8. Alternate Interfaces](#page-30-0)**

<span id="page-30-3"></span>This draft primarily defines a command line interface, but future versions may try to outline a comparable idiomatic interface for C or some other widely-used programming language.

<span id="page-30-4"></span>Comparable idiomatic interfaces are already active in the wild for different programming languages, in particular:

<span id="page-30-5"></span>\*Rust: [<u>[RUST-SOP](#page-40-3)</u>]

<span id="page-30-6"></span>\*Java: <u>[[SOP-JAVA](#page-40-4)]</u>

<span id="page-30-7"></span>\*Python: [<u>PYTHON-SOP</u>]

<span id="page-30-8"></span>These programmatic interfaces are typically coupled with a wrapper that can automatically generate a command-line tool compatible with this draft.

<span id="page-30-9"></span>An implementation that uses one of these languages should target the corresponding idiomatic interface for ease of development and interoperability.

### <span id="page-30-1"></span>**[9. Guidance for Implementers](#page-30-1)**

<span id="page-30-10"></span>sop uses a few assumptions that implementers might want to consider.

## <span id="page-30-2"></span>**[9.1. One OpenPGP Message at a Time](#page-30-2)**

<span id="page-30-11"></span>sop is intended to be a simple tool that operates on one OpenPGP object at a time. It should be composable, if you want to use it to deal with multiple OpenPGP objects.

<span id="page-30-12"></span>FIXME: discuss what this means for streaming. The stdio interface doesn't necessarily imply streamed output.

### <span id="page-31-0"></span>**[9.2. Simplified Subset of OpenPGP Message](#page-31-0)**

<span id="page-31-3"></span>While the formal grammar for OpenPGP Message is arbitrarily nestable, sop constrains itself to what it sees as a single "layer" (see [Section 5.4\)](#page-24-1).

<span id="page-31-4"></span>This is a deliberate choice, because it is what most consumers expect. Also, if an arbitrarily-nested structure is parsed with a recursive algorithm, this risks a denial of service vulnerability. sop intends to be implementable with a parser that defensively declines to do recursive descent into an OpenPGP Message.

<span id="page-31-5"></span>Note that an implementation of sop decrypt **MAY** choose to handle more complex structures, but if it does, it should document the other structures it handles and why it chooses to do so. We can use such documentation to improve future versions of this spec.

## <span id="page-31-1"></span>**[9.3. Validate Signatures Only from Known Signers](#page-31-1)**

<span id="page-31-6"></span>There are generally only a few signers who are relevant for a given OpenPGP message. When verifying signatures, sop expects that the caller can identify those relevant signers ahead of time.

#### <span id="page-31-2"></span>**[9.4. OpenPGP Inputs can be either Binary or ASCII-armored](#page-31-2)**

<span id="page-31-7"></span>OpenPGP material on input can be in either ASCII-armored or binary form. This is a deliberate choice because there are typical scenarios where the program can't predict which form will appear. Expecting the caller of sop to detect the form and adjust accordingly seems both redundant and error-prone.

<span id="page-31-8"></span>The simple way to detect possible ASCII-armoring is to see whether the high bit of the first octet is set: [Section 4.2](https://rfc-editor.org/rfc/rfc4880#section-4.2) of [[RFC4880\]](#page-39-3) indicates that bit 7 is always one in the first octet of an OpenPGP packet. In standard ASCII-armor, the first character is "-" (HYPHEN-MINUS, U+002D), so the high bit should be cleared.

<span id="page-31-9"></span>When considering an input as ASCII-armored OpenPGP material, sop **MAY** reject an input based on any of the following variations (see [Section 6.2](https://rfc-editor.org/rfc/rfc4880#section-6.2) of [[RFC4880\]](#page-39-3) for precise definitions):

<span id="page-31-10"></span>\*An unknown Armor Header Line

<span id="page-31-11"></span> $^{\star}$ Any text before the Armor Header Line

<span id="page-31-12"></span>\*Malformed lines in the Armor Headers section

<span id="page-31-13"></span> $^{\star}$ Any non-whitespace data after the Armor Tail

<span id="page-31-14"></span>\*Any Radix-64 encoded line with more than 76 characters

<span id="page-32-1"></span> $^{\star}$ Invalid characters in the Radix-64-encoded data

<span id="page-32-2"></span>\*An invalid Armor Checksum

<span id="page-32-3"></span> $*$ A mismatch between the Armor Header Line and the Armor Tail

<span id="page-32-4"></span>For robustness, sop **SHOULD** be willing to ignore whitespace after the Armor Tail.

<span id="page-32-5"></span>When considering OpenPGP material as input, regardless of whether it is ASCII-armored or binary, sop **SHOULD** reject any material that doesn't produce a valid stream of OpenPGP packets. For example, sop **SHOULD** raise an error if an OpenPGP packet header is malformed, or if there is trailing garbage after the end of a packet.

<span id="page-32-6"></span>For a given type of OpenPGP input material (i.e., SIGNATURES, CERTS, KEYS, INLINESIGNED, or CIPHERTEXT), sop **SHOULD** also reject any input that does not conform to the expected packet stream. See [Section 5](#page-23-0) for the expected packet stream for different types.

## <span id="page-32-0"></span>**[9.5. Complexities of the Cleartext Signature Framework](#page-32-0)**

<span id="page-32-7"></span>sop prefers a detached signature as the baseline form of OpenPGP signature, but provides affordances for dealing with inline-signed messages (see INLINESIGNED, [Section 5.5](#page-25-0)) as well.

<span id="page-32-8"></span>The most complex form of inline-signed messages is the Cleartext Signature Framework (CSF). Handling the CSF structure requires parsing to delimit the multiple parts of the document, including at least:

<span id="page-32-9"></span> $^{\star}$ any preamble before the message

<span id="page-32-10"></span> $\star$ the inline message header (delimiter line, OpenPGP headers)

<span id="page-32-11"></span> $^{\star}$ the message itself $\,$ 

<span id="page-32-12"></span>the divider between the message and the signature (including any \* OpenPGP headers there)

<span id="page-32-13"></span> $^*$ the signature

<span id="page-32-14"></span> $^\star$ the divider that terminates the signature

<span id="page-32-15"></span> $^{\star}$ any suffix after the signature

<span id="page-32-16"></span>Note also that the preamble or the suffix might be arbitrary text, and might themselves contain OpenPGP messages (whether signatures or otherwise).

<span id="page-33-2"></span>If the parser that does this split differs in any way from the parser that does the verification, or parts of the message are confused, it would be possible to produce a verification status and an actual signed message that don't correspond to one another.

<span id="page-33-3"></span>Blurred boundary problems like this can produce ugly attacks similar to those found in [\[EFAIL\]](#page-39-7).

<span id="page-33-4"></span>A user of sop that receives an inline-signed message (whether the message uses the CSF or not) can detach the signature from the message with sop inline-detach (see [Section 3.11\)](#page-17-1).

<span id="page-33-5"></span>Alternately, the user can send the message through sop inline-verify to confirm required signatures, and then (if signatures are valid) supply its output to the consumer of the signed message.

## <span id="page-33-0"></span>**[9.6. Reliance on Supplied Certs and Keys](#page-33-0)**

<span id="page-33-6"></span>A truly stateless implementation may find that it spends more time validating the internal consistency of certificates and keys than it does on the actual object security operations.

<span id="page-33-7"></span>For performance reasons, an implementation may choose to ignore validation on certificate and key material supplied to it. The security implications of doing so depend on how the certs and keys are managed outside of sop.

#### <span id="page-33-1"></span>**[9.7. Text is always UTF-8](#page-33-1)**

<span id="page-33-8"></span>Various places in this specification require UTF-8 [\[RFC3629](#page-39-8)] when encoding text. sop implementations **SHOULD NOT** consider textual data in any other character encoding.

<span id="page-33-9"></span>OpenPGP Implementations **MUST** already handle UTF-8, because various parts of [[RFC4880\]](#page-39-3) require it, including:

<span id="page-33-10"></span>\*User ID

<span id="page-33-11"></span> $*$ Notation name

<span id="page-33-12"></span> $*$ Reason for revocation

<span id="page-33-13"></span>\*ASCII-armor Comment: header

<span id="page-33-14"></span>Dealing with messages in other charsets leads to weird security failures like [[Charset-Switching](#page-39-9)], especially when the charset indication is not covered by any sort of cryptographic integrity check. Restricting textual data to UTF-8 universally across the OpenPGP ecosystem eliminates any such risk without losing functionality, since UTF-8 can encode all known characters. [¶](#page-33-14)

#### <span id="page-34-0"></span>**[9.8. Passwords are Human-Readable](#page-34-0)**

<span id="page-34-2"></span>Passwords are generally expected to be human-readable, as they are typically recorded and transmitted as human-visible, humantransferable strings. However, they are used in the OpenPGP protocol as bytestrings, so it is important to ensure that there is a reliable bidirectional mapping between strings and bytes. The maximally robust behavior here is for sop encrypt and sop generatekey (that is, commands that use a password to encrypt) to constrain the choice of passwords to strings that have such a mapping, and for sop decrypt and sop sign (and sop inline-sign, as well assop encrypt when decrypting a signing key; that is, commands that use a password to decrypt) to try multiple plausible versions of any password supplied by PASSWORD.

### <span id="page-34-1"></span>**[9.8.1. Generating Material with Human-Readable Passwords](#page-34-1)**

<span id="page-34-3"></span>When generating material based on a password, sop encrypt and sop generate-key enforce that the password is actually meaningfully human-transferable. In particular, an implementation generating material based on a new paasword **SHOULD** apply the following considerations to the supplied password:

<span id="page-34-4"></span> $*$ require UTF-8

<span id="page-34-5"></span> $^{\star}$ trim trailing whitespace

<span id="page-34-6"></span>Some sop encrypt and sop generate-key implementations may make even more strict requirements on input to ensure that they are transferable between humans in a robust way.

<span id="page-34-7"></span>For example, a more strict sop encrypt or sop generate-key **MAY** also:

<span id="page-34-8"></span>\*forbid leading whitespace

<span id="page-34-9"></span>forbid non-printing characters other than SPACE (U+0020), such \* as ZERO WIDTH NON-JOINER (U+200C) or TAB (U+0009) [¶](#page-34-9)

<span id="page-34-10"></span>require the password to be in Unicode Normal Form C \* ([\[UNICODE-NORMALIZATION](#page-40-6)]) [¶](#page-34-10)

<span id="page-34-11"></span>Violations of these more-strict policies **SHOULD** result in an error of PASSWORD\_NOT\_HUMAN\_READABLE.

<span id="page-34-12"></span>A sop encrypt or sop generate-key implementation typically **SHOULD NOT** attempt enforce a minimum "password strength", but in the event that some implementation does, it **MUST NOT** represent a weak password with PASSWORD\_NOT\_HUMAN\_READABLE.

### <span id="page-35-0"></span>**[9.8.2. Consuming Password-protected Material](#page-35-0)**

<span id="page-35-2"></span>When sop decrypt receives a PASSWORD input, either from a --withkey-password or --with-password option, it sees its content as a bytestring. sop sign also sees the content of any PASSWORD input supplied to its --with-key-password option as a bytestring. If the bytestring fails to work as a password, but ends in UTF-8 whitespace, it will try again with the trailing whitespace removed. This handles a common pattern of using a file with a final newline, for example. The pattern here is one of robustness in the face of typical errors in human-transferred textual data.

<span id="page-35-3"></span>A more robust sop decrypt or sop sign implementation that finds neither of the above two attempts work for a given PASSWORD **MAY** try additional variations if they produce a different bytestring, such as:

<span id="page-35-4"></span>\*trimming any leading whitespace, if discovered

<span id="page-35-5"></span>trimming any internal non-printable characters other than SPACE \* (U+0020) [¶](#page-35-5)

<span id="page-35-6"></span>converting the supplied PASSWORD into Unicode Normal Form C \* ([\[UNICODE-NORMALIZATION](#page-40-6)])

<span id="page-35-7"></span>A sop decrypt or sop sign implementation that stages multiple decryption attempts like this **SHOULD** consider the computational resources consumed by each attempt, to avoid presenting an attack surface for resource exhaustion in the face of a non-standard PASSWORD input.

### <span id="page-35-1"></span>**[9.9. Be Careful with Special Designators](#page-35-1)**

<span id="page-35-8"></span>As documented in [Section 5.1,](#page-23-1) special designators for indirect inputs like @ENV: and @FD: (and indirect outputs using @FD:) warrant some special/cautious handling.

<span id="page-35-9"></span>For one thing, it's conceivable that the filesystem could contain a file with these literal names. If sop receives an indirect output parameter that starts with an "@" (COMMERCIAL AT, U+0040) it **MUST NOT** write to the filesystem for that parameter. A sop implementation that receives such a parameter as input **MAY** test for the presence of such a file in the filesystem and fail with AMBIGUOUS\_INPUT to warn the user of the ambiguity and possible confusion.

<span id="page-35-10"></span>These special designators are likely to be used to pass sensitive data (like secret key material or passwords) so that it doesn't need to touch the filesystem. Given this sensitivity, sop should be careful with such an input, and minimize its leakage to other processes. In particular, sop **SHOULD NOT** leak any environment

variable identified by @ENV: or file descriptor identified by @FD: to any subprocess unless the subprocess specifically needs access to that data.

# <span id="page-36-0"></span>**[10. Guidance for Consumers](#page-36-0)**

<span id="page-36-3"></span>While sop is originally conceived of as an interface for interoperability testing, it's conceivable that an application that uses OpenPGP for object security would want to use it.

<span id="page-36-4"></span>FIXME: more guidance for how to use such a tool safely and efficiently goes here.

<span id="page-36-5"></span>FIXME: if an encrypted OpenPGP message arrives without metadata, it is difficult to know which signers to consider when decrypting. How do we do this efficiently without invoking sop decrypt twice, once without --verify-\* and again with the expected identity material? [¶](#page-36-5)

### <span id="page-36-1"></span>**[10.1. Choosing Between --as=text and --as=binary](#page-36-1)**

<span id="page-36-6"></span>A program that invokes sop to generate an OpenPGP signature typically needs to decide whether it is making a text or binary signature.

<span id="page-36-7"></span>By default, sop will make a binary signature. The caller of sop sign should choose --as=text only when it knows that:

<span id="page-36-8"></span>the data being signed is in fact textual, and encoded in UTF-8, \* and [¶](#page-36-8)

<span id="page-36-9"></span>the signed data might be transmitted to the recipient (the \* verifier of the signature) over a channel that has the propensity to transform line-endings.

<span id="page-36-10"></span>Examples of such channels include FTP ([\[RFC0959](#page-40-7)]) and SMTP ([[RFC5321\]](#page-40-8)).

## <span id="page-36-2"></span>**[10.2. Special Designators and Unusual Filenames](#page-36-2)**

<span id="page-36-11"></span>In some cases, a user of sop might want to pass all the files in a given directory as positional parameters (e.g., a list of CERTS files to test a signature against).

<span id="page-36-12"></span>If one of the files has a name that starts with --, it might be confused by sop for an option. If one of the files has a name that starts with @, it might be confused by sop as a special designator ([Section 5.1](#page-23-1)).

<span id="page-37-2"></span>If the user wants to deliberately refer to such an ambiguously-named file in the filesystem, they should prefix the filename with ./ or use an absolute path.

<span id="page-37-3"></span>Any specific @FD: special designator **SHOULD NOT** be supplied more than once to an invocation of sop. If a sop invocation sees multiple copies of a specific @FD:n input (e.g., sop sign @FD:3 @FD:3), it **MAY** fail with MISSING\_INPUT even if file descriptor 3 contains a valid KEYS, because the bytestream for the KEYS was consumed by the first argument. Doubling up on the same @FD: for output (e.g., sop decrypt --session-key-out=@FD:3 --verifications-out=@FD:3) also results in an ambiguous data stream.

## <span id="page-37-0"></span>**[11. Security Considerations](#page-37-0)**

<span id="page-37-4"></span>The OpenPGP object security model is typically used for confidentiality and authenticity purposes.

### <span id="page-37-1"></span>**[11.1. Signature Verification](#page-37-1)**

<span id="page-37-5"></span>In many contexts, an OpenPGP signature is verified to prove the origin and integrity of an underlying object.

<span id="page-37-6"></span>When sop checks a signature (e.g. via sop verify or sop decrypt - verify-with), it **MUST NOT** consider it to be verified unless all of these conditions are met:

<span id="page-37-7"></span>\*The signature must be made by a signing-capable public key that is present in one of the supplied certificates [¶](#page-37-7)

<span id="page-37-8"></span>\*The certificate and signing subkey must have been created before or at the signature time [¶](#page-37-8)

<span id="page-37-9"></span> $*$ The certificate and signing subkey must not have been expired at  $*$ the signature time [¶](#page-37-9)

<span id="page-37-10"></span> $*$ The certificate and signing subkey must not be revoked with a "hard" revocation [¶](#page-37-10)

<span id="page-37-11"></span> $*$ If the certificate or signing subkey is revoked with a "soft" revocation, then the signature time must predate the revocation [¶](#page-37-11)

<span id="page-37-12"></span>\*The signing subkey must be properly bound to the primary key, and cross-signed [¶](#page-37-12)

<span id="page-37-13"></span> $*$ The signature (and any dependent signature, such as the cross-sig or subkey binding signatures) must be made with strong cryptographic algorithms (e.g., not MD5 or a 1024-bit RSA key) [¶](#page-37-13)

<span id="page-38-5"></span>Implementers **MAY** also consider other factors in addition to the origin and authenticity, including application-specific information.

<span id="page-38-6"></span>For example, consider the application domain of checking software updates. If software package Foo version 13.3.2 was signed on 2019-10-04, and the user receives a copy of Foo version 12.4.8 that was signed on 2019-10-16, it may be authentic and have a more recent signature date. But it is not an upgrade  $(12.4.8 < 13.3.2)$ , and therefore it should not be applied automatically.

<span id="page-38-7"></span>In such cases, it is critical that the application confirms that the other information verified is *also* protected by the relevant OpenPGP signature.

<span id="page-38-8"></span>Signature validity is a complex topic (see for example the discussion at [[DISPLAYING-SIGNATURES\]](#page-39-10)), and this documentation cannot list all possible details.

#### <span id="page-38-0"></span>**[11.2. Compression](#page-38-0)**

<span id="page-38-9"></span>The interface as currently specified does not allow for control of compression. Compressing and encrypting data that may contain both attacker-supplied material and sensitive material could leak information about the sensitive material (see the CRIME attack).

<span id="page-38-10"></span>Unless an application knows for sure that no attacker-supplied material is present in the input, it should not compress during encryption.

#### <span id="page-38-1"></span>**[12. Privacy Considerations](#page-38-1)**

<span id="page-38-11"></span>Material produced by sop encrypt may be placed on an untrusted machine (e.g., sent through the public SMTP network). That material may contain metadata that leaks associational information (e.g., recipient identifiers in PKESK packets [\(Section 5.1](https://datatracker.ietf.org/doc/html/draft-ietf-openpgp-crypto-refresh-07#section-5.1) of [[I-D.ietf-openpgp-crypto-refresh-07\]](#page-39-5))). FIXME: document things like PURBs and --hidden-recipient) [¶](#page-38-11)

### <span id="page-38-2"></span>**[12.1. Object Security vs. Transport Security](#page-38-2)**

<span id="page-38-12"></span>OpenPGP offers an object security model, but says little to nothing about how the secured objects get to the relevant parties.

<span id="page-38-13"></span>When sending or receiving OpenPGP material, the implementer should consider what privacy leakage is implicit with the transport. [¶](#page-38-13)

## <span id="page-38-3"></span>**[13. References](#page-38-3)**

## <span id="page-38-4"></span>**[13.1. Normative References](#page-38-4)**

## <span id="page-39-5"></span>**[I-D.ietf-openpgp-crypto-refresh-07]**

Wouters, P., Huigens, D., Winter, J., and N. Yutaka, "OpenPGP Message Format", Work in Progress, Internet-Draft, draft-ietf-openpgp-cryptorefresh-07, 23 October 2022, [<https://](https://datatracker.ietf.org/doc/html/draft-ietf-openpgp-crypto-refresh-07) [datatracker.ietf.org/doc/html/draft-ietf-openpgp-crypto](https://datatracker.ietf.org/doc/html/draft-ietf-openpgp-crypto-refresh-07)[refresh-07>](https://datatracker.ietf.org/doc/html/draft-ietf-openpgp-crypto-refresh-07).

- <span id="page-39-1"></span>**[RFC2119]** Bradner, S., "Key words for use in RFCs to Indicate Requirement Levels", BCP 14, RFC 2119, DOI 10.17487/ RFC2119, March 1997, [<https://www.rfc-editor.org/rfc/](https://www.rfc-editor.org/rfc/rfc2119) [rfc2119](https://www.rfc-editor.org/rfc/rfc2119)>.
- <span id="page-39-6"></span>**[RFC3156]** Elkins, M., Del Torto, D., Levien, R., and T. Roessler, "MIME Security with OpenPGP", RFC 3156, DOI 10.17487/ RFC3156, August 2001, [<https://www.rfc-editor.org/rfc/](https://www.rfc-editor.org/rfc/rfc3156) [rfc3156](https://www.rfc-editor.org/rfc/rfc3156)>.
- <span id="page-39-8"></span>**[RFC3629]** Yergeau, F., "UTF-8, a transformation format of ISO 10646", STD 63, RFC 3629, DOI 10.17487/RFC3629, November 2003, [<https://www.rfc-editor.org/rfc/rfc3629>](https://www.rfc-editor.org/rfc/rfc3629).
- <span id="page-39-3"></span>**[RFC4880]** Callas, J., Donnerhacke, L., Finney, H., Shaw, D., and R. Thayer, "OpenPGP Message Format", RFC 4880, DOI 10.17487/ RFC4880, November 2007, <[https://www.rfc-editor.org/rfc/](https://www.rfc-editor.org/rfc/rfc4880) [rfc4880](https://www.rfc-editor.org/rfc/rfc4880)>.
- <span id="page-39-2"></span>**[RFC8174]** Leiba, B., "Ambiguity of Uppercase vs Lowercase in RFC 2119 Key Words", BCP 14, RFC 8174, DOI 10.17487/RFC8174, May 2017, <<https://www.rfc-editor.org/rfc/rfc8174>>.

# <span id="page-39-0"></span>**[13.2. Informative References](#page-39-0)**

- <span id="page-39-9"></span>**[Charset-Switching]** Gillmor, D. K., "Inline PGP Considered Harmful", 24 February 2014, <[https://dkg.fifthhorseman.net/notes/](https://dkg.fifthhorseman.net/notes/inline-pgp-harmful/) [inline-pgp-harmful/>](https://dkg.fifthhorseman.net/notes/inline-pgp-harmful/).
- <span id="page-39-10"></span>**[DISPLAYING-SIGNATURES]** Brunschwig, P., "On Displaying Signatures", n.d., [<https://admin.hostpoint.ch/pipermail/enigmail](https://admin.hostpoint.ch/pipermail/enigmail-users_enigmail.net/2017-November/004683.html)[users\\_enigmail.net/2017-November/004683.html>](https://admin.hostpoint.ch/pipermail/enigmail-users_enigmail.net/2017-November/004683.html).
- <span id="page-39-7"></span>**[EFAIL]** Poddebniak, D. and C. Dresen, "Efail: Breaking S/MIME and OpenPGP Email Encryption using Exfiltration Channels", n.d., [<https://efail.de](https://efail.de)>.
- <span id="page-39-4"></span>**[I-D.draft-bre-openpgp-samples-01]** Einarsson, B. R., "juga", and D. K. Gillmor, "OpenPGP Example Keys and Certificates", Work in Progress, Internet-Draft, draft-bre-openpgpsamples-01, 20 December 2019, <[https://](https://datatracker.ietf.org/doc/html/draft-bre-openpgp-samples-01)

[datatracker.ietf.org/doc/html/draft-bre-openpgp](https://datatracker.ietf.org/doc/html/draft-bre-openpgp-samples-01)[samples-01>](https://datatracker.ietf.org/doc/html/draft-bre-openpgp-samples-01).

- <span id="page-40-1"></span>**[OpenPGP-Interoperability-Test-Suite]** "OpenPGP Interoperability Test Suite", 25 October 2021, <<https://tests.sequoia-pgp.org/>  $>$ .
- <span id="page-40-5"></span>**[PYTHON-SOP]** Gillmor, D., "SOP for python", n.d., <[https://pypi.org/](https://pypi.org/project/sop/) [project/sop/>](https://pypi.org/project/sop/).
- <span id="page-40-7"></span>**[RFC0959]** Postel, J. and J. Reynolds, "File Transfer Protocol", STD 9, RFC 959, DOI 10.17487/RFC0959, October 1985, [<https://](https://www.rfc-editor.org/rfc/rfc959) [www.rfc-editor.org/rfc/rfc959](https://www.rfc-editor.org/rfc/rfc959)>.
- <span id="page-40-8"></span>**[RFC5321]** Klensin, J., "Simple Mail Transfer Protocol", RFC 5321, DOI 10.17487/RFC5321, October 2008, <[https://www.rfc](https://www.rfc-editor.org/rfc/rfc5321)[editor.org/rfc/rfc5321](https://www.rfc-editor.org/rfc/rfc5321)>.
- <span id="page-40-3"></span>**[RUST-SOP]** Winter, J., "A Rust implementation of the Stateless OpenPGP Protocol", n.d., <[https://sequoia-pgp.gitlab.io/](https://sequoia-pgp.gitlab.io/sop-rs/) [sop-rs/](https://sequoia-pgp.gitlab.io/sop-rs/)>.
- <span id="page-40-2"></span>**[SEMVER]** Preston-Werner, T., "Semantic Versioning 2.0.0", 18 June 2013, [<https://semver.org/>](https://semver.org/).
- <span id="page-40-4"></span>**[SOP-JAVA]** Schaub, P., "Stateless OpenPGP Protocol for Java.", n.d., [<https://github.com/pgpainless/sop-java>](https://github.com/pgpainless/sop-java).
- <span id="page-40-6"></span>**[UNICODE-NORMALIZATION]** Whistler, K., "Unicode Normalization Forms", 4 February 2019, <[https://unicode.org/reports/tr15/>](https://unicode.org/reports/tr15/).

# <span id="page-40-0"></span>**[Appendix A. Acknowledgements](#page-40-0)**

<span id="page-40-9"></span>This work was inspired by Justus Winter's [[OpenPGP-Interoperability-Test-Suite\]](#page-40-1).

<span id="page-40-10"></span>The following people contributed helpful feedback and considerations to this draft, but are not responsible for its problems: [¶](#page-40-10)

<span id="page-40-11"></span>\*Allan Nordhoey

<span id="page-40-12"></span>\*Antoine Beaupre

<span id="page-40-13"></span>\*Edwin Taylor

<span id="page-40-14"></span>\*Heiko Schaefer

<span id="page-40-15"></span>\*Jameson Rollins

<span id="page-40-16"></span>\*Justus Winter

<span id="page-41-4"></span>\*Paul Schaub

<span id="page-41-5"></span>\*Vincent Breitmoser

#### <span id="page-41-0"></span>**[Appendix B. Future Work](#page-41-0)**

<span id="page-41-6"></span> $\,$ \*certificate transformation into popular publication forms:

<span id="page-41-7"></span>-WKD

<span id="page-41-8"></span>-DANE OPENPGPKEY

<span id="page-41-9"></span>-Autocrypt

<span id="page-41-10"></span>\*sop encrypt -- specify compression? (see <u>Section 11.2</u>)

<span id="page-41-11"></span>sop encrypt -- specify padding policy/mechanism? \* [¶](#page-41-11)

<span id="page-41-12"></span>\*sop decrypt -- how can it more safely handle zip bombs?

<span id="page-41-13"></span>sop decrypt -- what should it do when encountering weakly-\* encrypted (or unencrypted) input? [¶](#page-41-13)

<span id="page-41-14"></span>sop encrypt -- minimize metadata (e.g. --throw-keyids)? \* [¶](#page-41-14)

<span id="page-41-15"></span> $\ast$ specify an error if a DATE arrives as input without a time zone?

<span id="page-41-16"></span>\*add considerations about what it means for armored CERTS to contain multiple certificates -- multiple armorings? one big blob? [¶](#page-41-16)

<span id="page-41-17"></span>\*do we need an interface or option (for performance?) with the semantics that sop doesn't validate certificates internally, it just accepts whatever's given as legit data? (see <u>Section 9.6</u>)

<span id="page-41-18"></span>\*do we need to be able to convert a message with a text-based signature to a CSF INLINESIGNED message? I'd rather not, given the additional complications.

# <span id="page-41-1"></span>**[Appendix C. Document History](#page-41-1)**

## <span id="page-41-2"></span>**[C.1. Substantive Changes between -05 and -06:](#page-41-2)**

<span id="page-41-19"></span> $*$ version:  $add -s$ op-spec  $argument$ 

<span id="page-41-20"></span>\*encrypt: add --profile argument

### <span id="page-41-3"></span>**[C.2. Substantive Changes between -04 and -05:](#page-41-3)**

<span id="page-41-21"></span>decrypt: change --verify-out to --verifications-out \* [¶](#page-41-21)

<span id="page-42-4"></span><span id="page-42-3"></span>\*encrypt: add missing --with-key-password \*add the concept of "profiles", use with generate-key  $^*$ include table of known implementations

<span id="page-42-6"></span><span id="page-42-5"></span>VERIFICATIONS can now indicate the type of the signature \* (mode:text or mode:binary)

# <span id="page-42-0"></span>**[C.3. Substantive Changes between -03 and -04:](#page-42-0)**

<span id="page-42-7"></span>\*Reinforce that PASSWORD and SESSIONKEY are indirect data types

<span id="page-42-8"></span>\*encrypt: remove --as=mime option

<span id="page-42-9"></span>Handle password-locked secret key material: add --with-key-\* password options to generate-key, sign, and decrypt.

<span id="page-42-10"></span>\*Introduce INLINESIGNED message type (<u>Section 5.5</u>)

<span id="page-42-11"></span>Rename detach-inband-signature-and-message to inline-detach, \* clarify its possible inputs [¶](#page-42-11)

<span id="page-42-12"></span>\*Add inline-verify

<span id="page-42-13"></span>\*Add inline-sign

### <span id="page-42-1"></span>**[C.4. Substantive Changes between -02 and -03:](#page-42-1)**

<span id="page-42-14"></span>Added --micalg-out parameter to sign \* [¶](#page-42-14)

<span id="page-42-15"></span>Change from KEY to KEYS (permit multiple secret keys in each \* blob) [¶](#page-42-15)

<span id="page-42-16"></span>\*New error code: KEY\_CANNOT\_SIGN

<span id="page-42-17"></span>version now has --backend and --extended options \* [¶](#page-42-17)

# <span id="page-42-2"></span>**[C.5. Substantive Changes between -01 and -02:](#page-42-2)**

<span id="page-42-18"></span>\*Added mnemonics for return codes

<span id="page-42-19"></span> $\star$ decrypt should fail when asked to output to a pre-existing file

<span id="page-42-20"></span>Removed superfluous --armor option \* [¶](#page-42-20)

<span id="page-42-21"></span>\*Much more specific about what armor --label=auto should do

<span id="page-42-22"></span>armor and dearmor are now fully idempotent, but work only well-\* formed OpenPGP streams [¶](#page-42-22)

<span id="page-43-2"></span>\*Dropped armor --allow-nested

<span id="page-43-3"></span>Specified what encrypt --as= means \* [¶](#page-43-3)

<span id="page-43-4"></span>\*New error code: KEY\_IS\_PROTECTED

<span id="page-43-5"></span>Documented expectations around human-readable, human-transferable \* passwords [¶](#page-43-5)

<span id="page-43-6"></span>\*New subcommand: detach-inband-signature-and-message

<span id="page-43-7"></span> $*$ More specific guidance about special designators like @FD: and @ENV:, including new error codes UNSUPPORTED SPECIAL PREFIX and AMBIGUOUS\_INPUT [¶](#page-43-7)

### <span id="page-43-0"></span>**[C.6. Substantive Changes between -00 and -01:](#page-43-0)**

<span id="page-43-8"></span>\*Changed generate subcommand to generate-key

<span id="page-43-9"></span>\*Changed convert subcommand to extract-cert

<span id="page-43-10"></span>Added "Input String Types" section as distinct from indirect I/O \* [¶](#page-43-10)

<span id="page-43-11"></span>\*Made implicit arguments potentially explicit (e.g. sop armor -label=auto) [¶](#page-43-11)

<span id="page-43-12"></span>Added --allow-nested to sop armor to make it idempotent by \* default [¶](#page-43-12)

<span id="page-43-13"></span>Added fingerprint of signing (sub)key to VERIFICATIONS output \* [¶](#page-43-13)

<span id="page-43-14"></span>Dropped --mode and --session-key arguments for sop encrypt (no \* plausible use, not needed for interop) [¶](#page-43-14)

<span id="page-43-15"></span>Added --with-session-key argument to sop decrypt to allow for \* session-key-based decryption [¶](#page-43-15)

<span id="page-43-16"></span>Added examples to each subcommand \* [¶](#page-43-16)

<span id="page-43-17"></span>\*More detailed error codes for sop encrypt

<span id="page-43-18"></span>Move from CERT to CERTS (each CERTS argument might contain \* multiple certificates) [¶](#page-43-18)

# <span id="page-43-1"></span>**[Author's Address](#page-43-1)**

Daniel Kahn Gillmor American Civil Liberties Union 125 Broad St. New York, NY, 10004

United States of America

Email: [dkg@fifthhorseman.net](mailto:dkg@fifthhorseman.net)